# Inference Algorithms

### Daniel Fried 11-891: Neural Code Generation https://cmu-codegen.github.io/s2024/

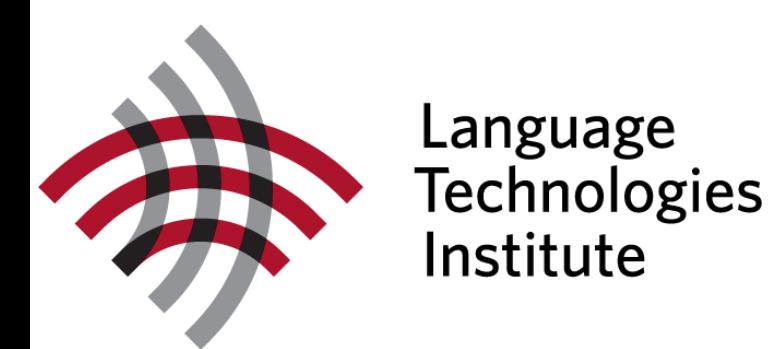

With slides from Graham Neubig

### Single-Sample Generation

### Autoregressive Code Modeling

*Jupyter notebook demo*

## The Generation Problem

- $\triangleright$  We have an autoregressive model of  $P(X)$ , how do we use it to generate an output X?
- ▸ Two methods:
	- $\triangleright$  Argmax ("mode-seeking"): Try to generate the output with the highest probability.
	- ▹ Sampling: Try to generate a random output according to the probability distribution.

▸ One by one, pick the single highest-probability token

while  $x_{j-1}$  != "</s>":  $x_j = \text{argmax } P(x_j | x_1, ..., x_{j-1})$ 

- ▸ Deterministic
- ▸ Not exact, real problems:
	- ▹ Will often generate the "easy" tokens first
	- ▹ Will prefer multiple common tokens to one rare token

### Argmax type 2: Beam Search

▸ Instead of picking one high-probability token, maintain several paths

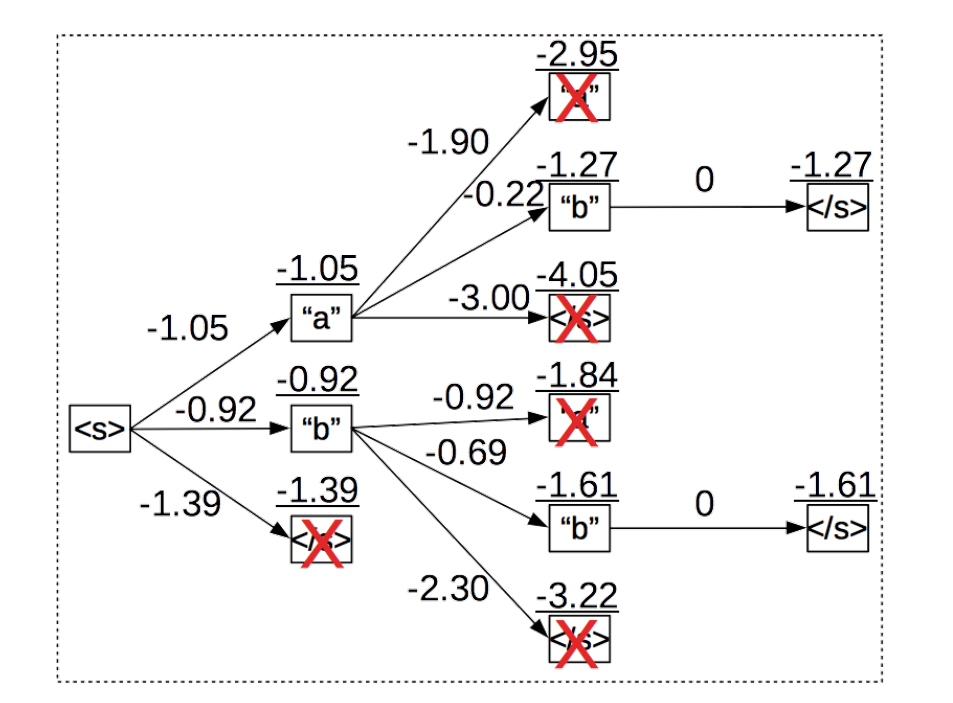

Adjust the "beam size" *b* to spend more time on searching, find a better scoring hypothesis

# Limitations of Greedy / Beam Search

### ▸ (Transformer) LMs tend to repeat text with high probability

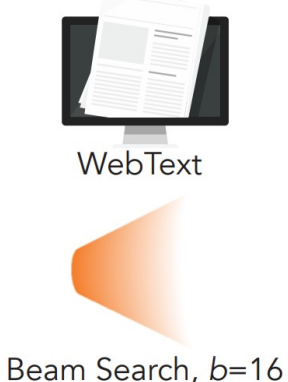

An unprecedented number of mostly young whales have become stranded on the West Australian coast since 2008.

The number of stranded whales has increased by more than 50 per cent in the past year, with the number of stranded whales on the West Australian coast increasing by more than 50 per cent in the past year. The number of whales stranded on the West Australian coast has increased by more than 50 per cent in the past year, with the number of stranded whales on the West Australian coast increasing by more than 50 per cent in the past year.

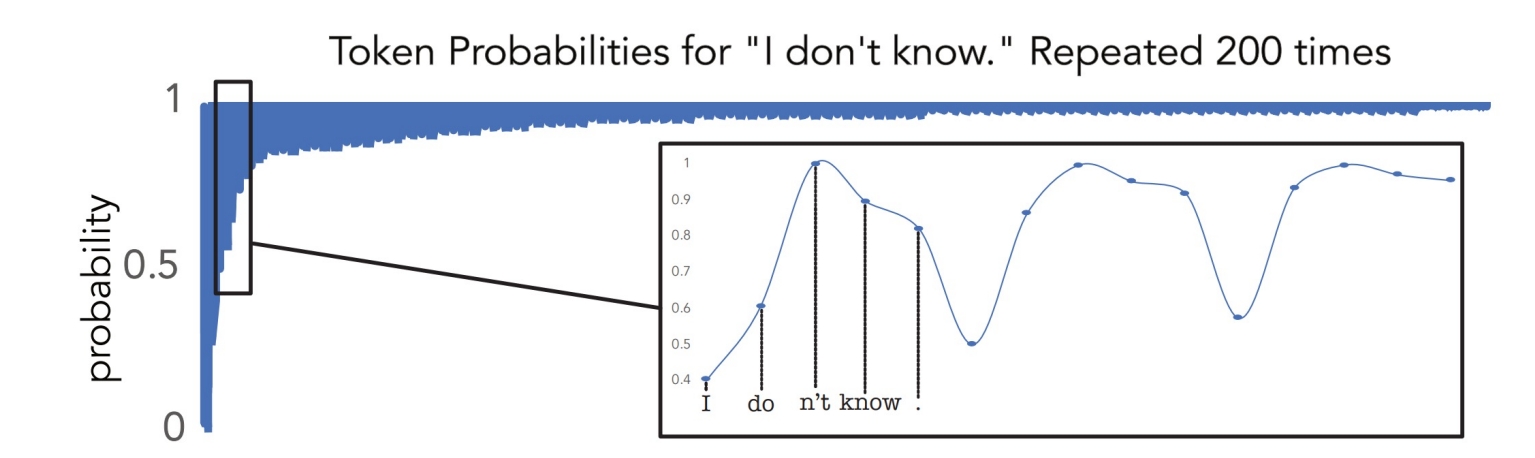

Figure 4: The probability of a repeated phrase increases with each repetition, creating a positive feedback loop. We found this effect to hold for the vast majority of phrases we tested, regardless of phrase length or if the phrases were sampled randomly rather than taken from human text.

# Limitations of Greedy / Beam Search

▶ The most probable output may be uninformative!

```
def count_words(filename: str) -> Counter[str, int]:
Prompt:
```
- pass  $words = Counter()$ with open(filename, 'r') as f: for line in f.readlines(): words.update(line.split()) return words Completion 1: Completion 2:  $\log p(c_1 | prompt) = -4.69$  $\log p(c_2 | prompt) = -18.13$
- word\_counts = Counter() with open(filename, 'r') as f: for line in f.readlines(): word\_counts.update(line.split()) return word\_counts Completion 3:
- Completion 4: return Counter(tok for line in open(filename, 'r').readlines() for tok in line.split())

 $\log p(c_3 | prompt) = -19.19$ 

 $\log p(c_4 | prompt) = -23.31$ 

Probabilities from DeepSeekCoder-6.7B

# Sampling

▸ Randomly generate words one-by-one. (aka "ancestral sampling")

while 
$$
x_{j-1} := \frac{1}{5} < \frac{1}{5} > \frac{1}{5}
$$

\n $x_j \sim P(x_j \mid x_1, \ldots, x_{j-1})$ 

▸ Maximum likelihood training assumes samples are sampled from the underlying distribution => samples are what your model thinks the training data looks like.

# Limitations of Sampling

- ▶ Neural LMs that use a softmax assign non-zero probability to every word!
- ▸ The tail of the distribution is noisy

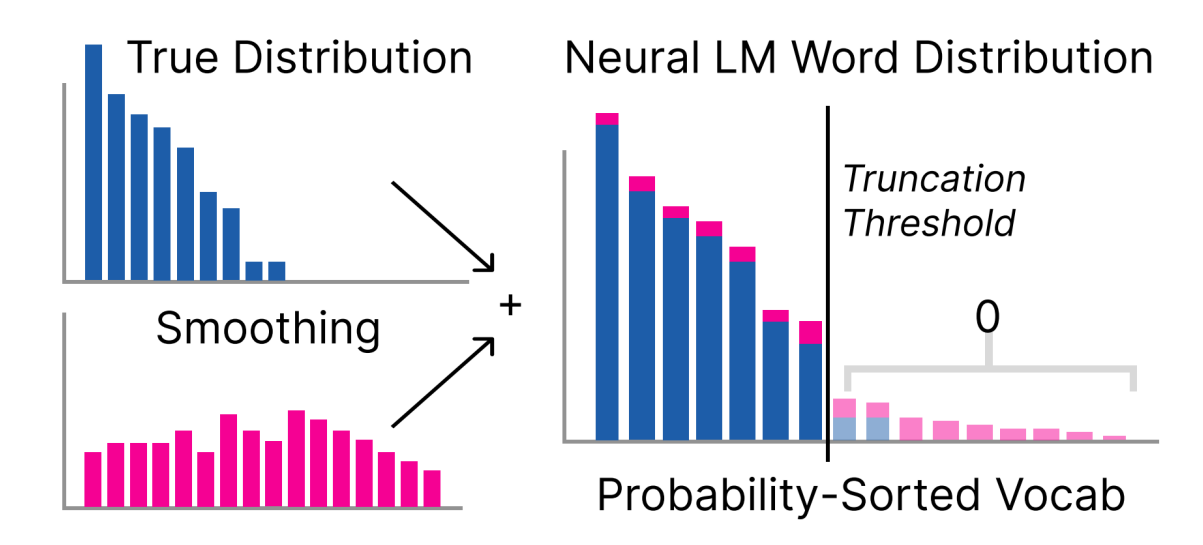

Figure 1: A neural LM as a mixture of the true distribution, and a uniform-like smoothing distribution. Truncation aims to approximate the true distribution support.

> Hewitt et al. 2022. Truncation Sampling as Language Model Desmoothing

# Sampling from a Truncated Distribution

### ▶ Remove the lowest-probability words at each time step.

P(x6 | "The capital of Pennsylvania is")

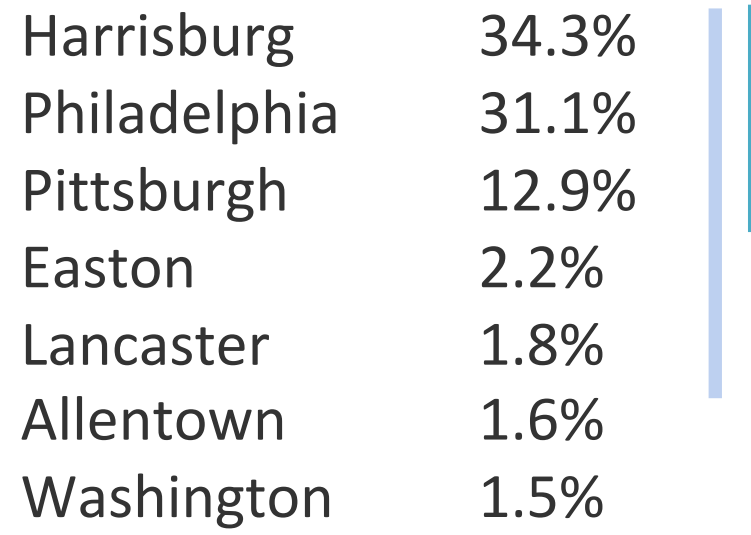

Top-k Sampling (e.g. k=5) Fan et al. 2018

Nucleus (top-p) Sampling (e.g. p=0.8) Holtzmann et al. 2019

### Temperature Sampling

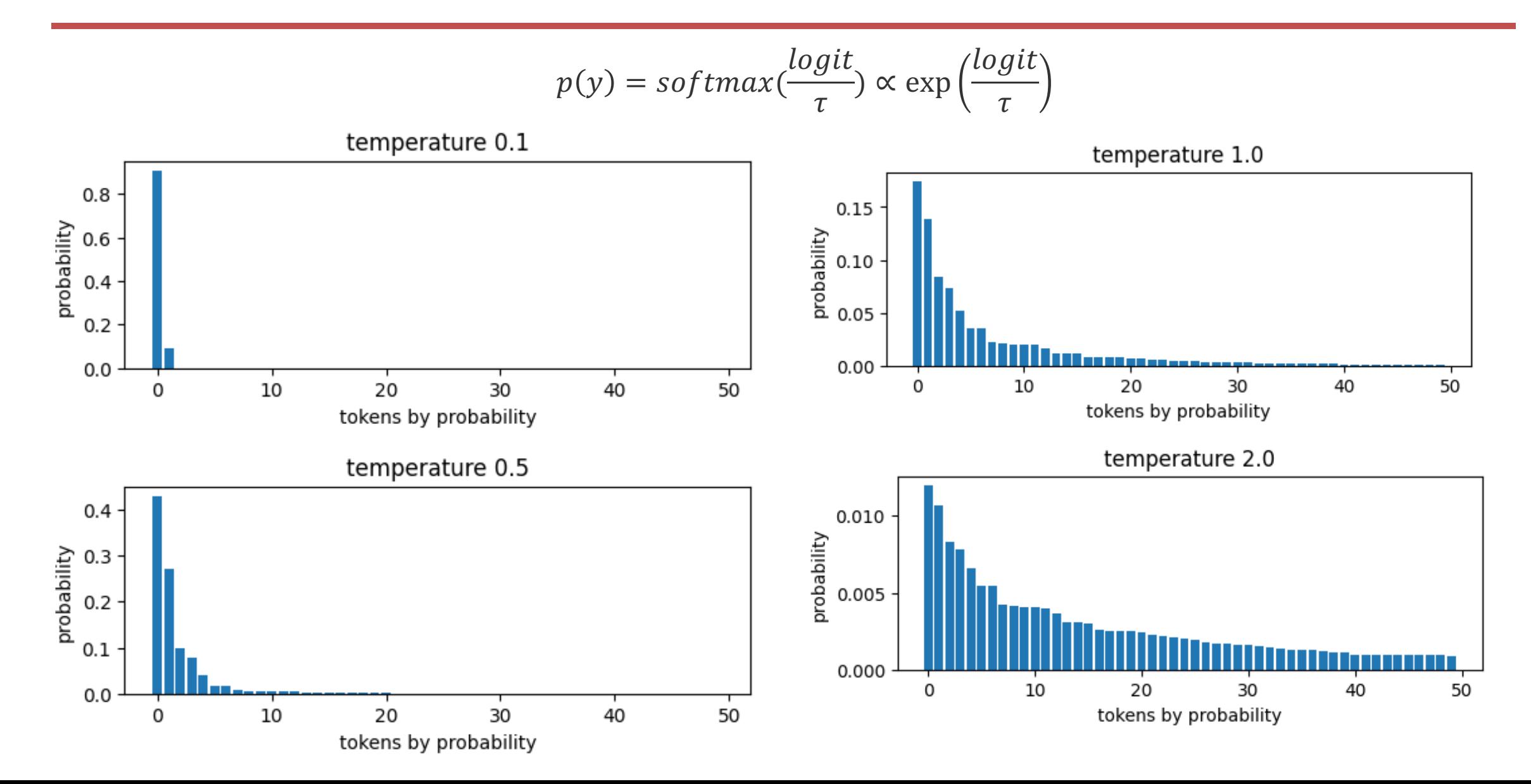

# Beware of Tokenization!

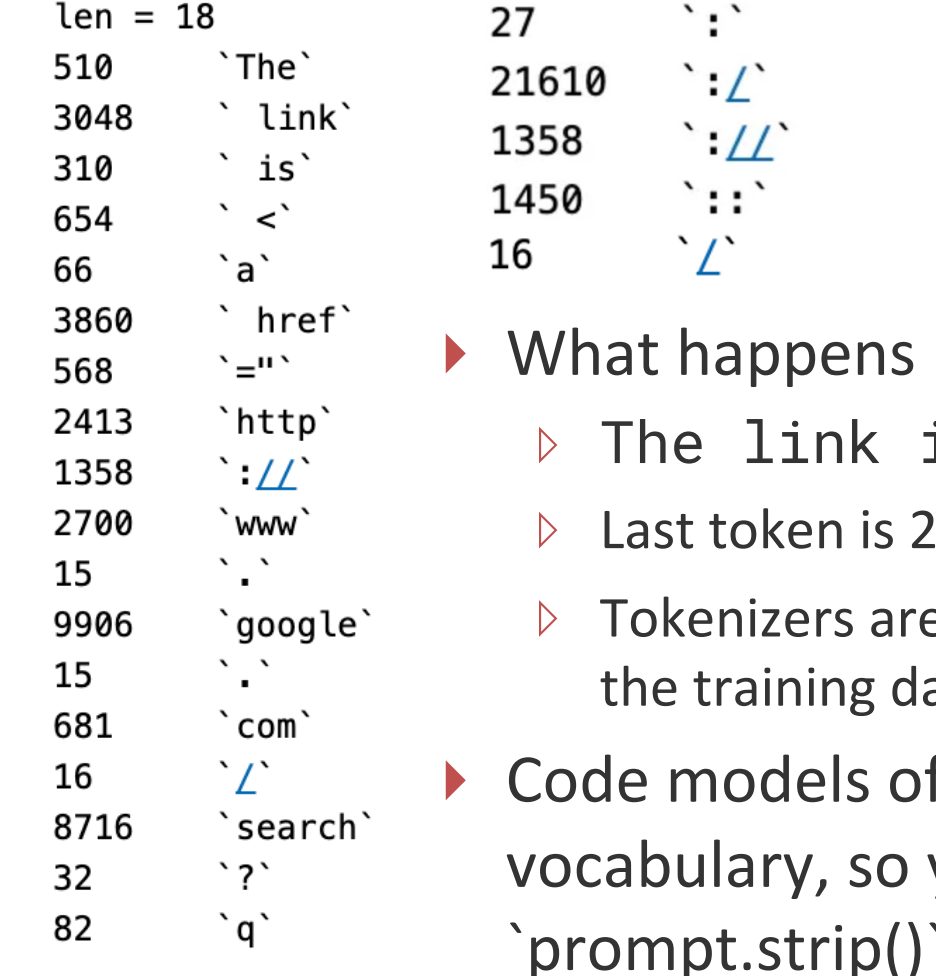

- if your prompt ends in the middle of a token?
	- ▹ The link is <a href=http:
	- 7, but we want it to be 1358
	- e usually greedy: 27 16 16 was probably never seen in ata, so model is unlikely to generate it
	- ften have whitespace as part of the you may get different results if you call  $ip()$ ` to remove trailing whitespace

https://towardsdatascience.com/the-art-of-prompt-design-prompt-boundaries-and-token-healing-3b2448b0be38

### Conditioned Generation

### ▸ Simple approach: include meta-data as special symbols, or comments

```
\le| file ext=.sh |>
\le| file ext=.py |>
                                                                        # count the words in all files in the current directory
# count the words in all files in the current directory
                                                                        find . -type f -name "*.txt" -exec wc -w \{\} \setminus; | sort -nr | head -n 20
import os
import sys
def <math>main()</math>:cwd = os.getcwd()words = 0for filename in os.listdir(cwd):
    if filename.endswith(".in"):
      fname = os.path.join(cwd, filename)with open(fname) as infile:
        for line in infile:
          words += len(line.split())
  print(words)
if name_ == ' \_ main_':main()
```
# Chain-of-Thought Prompting

Can we access parts of the training distribution where reasoning steps are spelled-out? Also lets the model do more steps of computation per output.

import pandas as pd  $[1]$ import matplotlib.pyplot as plt # Exercise 1  $[2]$  $df = pd.read.csv('scores.csv')$ # Schema of Dataframes:  $[3]$ # Columns in df with example values: # Stu Name (Mike), Engineering (90), English (89), Math (92) # Problem: Get the students with an averaged score  $\begin{bmatrix} 4 \end{bmatrix}$  op above 90 for science subjects. (format of the answer determines the prompting method) # Solution: Let's solve this problem step-by-step.  $[4d]$  $df['Science_Avg'] = (df['Engineering'] + df['Math']) / 2$ # Step 1: Create a new column with the average score of df[df['Science\_Avg'] > 90][['Stu\_Name', 'Science\_Avg']] engineering and math df['Science Avg'] =  $(df['Engineering'] + df['Math']) / 2$ # Step 2: Get the rows whose average score is above 90 df['Science Avg'] =  $(df['Engineering'] + df['Math']) / 2$ df score above 90 = df[df['Science Avg'] > 90] df\_score\_above\_90 = df[df['Science\_Avg'] > 90] # Step 3: Return the student name and average scores result = df\_score\_above\_90[['Stu\_Name', 'Science\_Avg']] result = df\_score\_above\_90[['Stu\_Name', 'Science\_Avg']]

[4a] # Solution:

[4b] # Solution:

CoT: Wei et al. 2022. These examples: Yin et al. 2023

### Zero-Shot Chain-of-Thought

Table 4: Robustness study against template measured on the MultiArith dataset with text-davinci- $(*1)$  This template is used in Ahn et al. [2022] where a language model is prompted to gene step-by-step actions given a high-level instruction for controlling robotic actions. (\*2) This temp is used in Reynolds and McDonell [2021] but is not quantitatively evaluated.

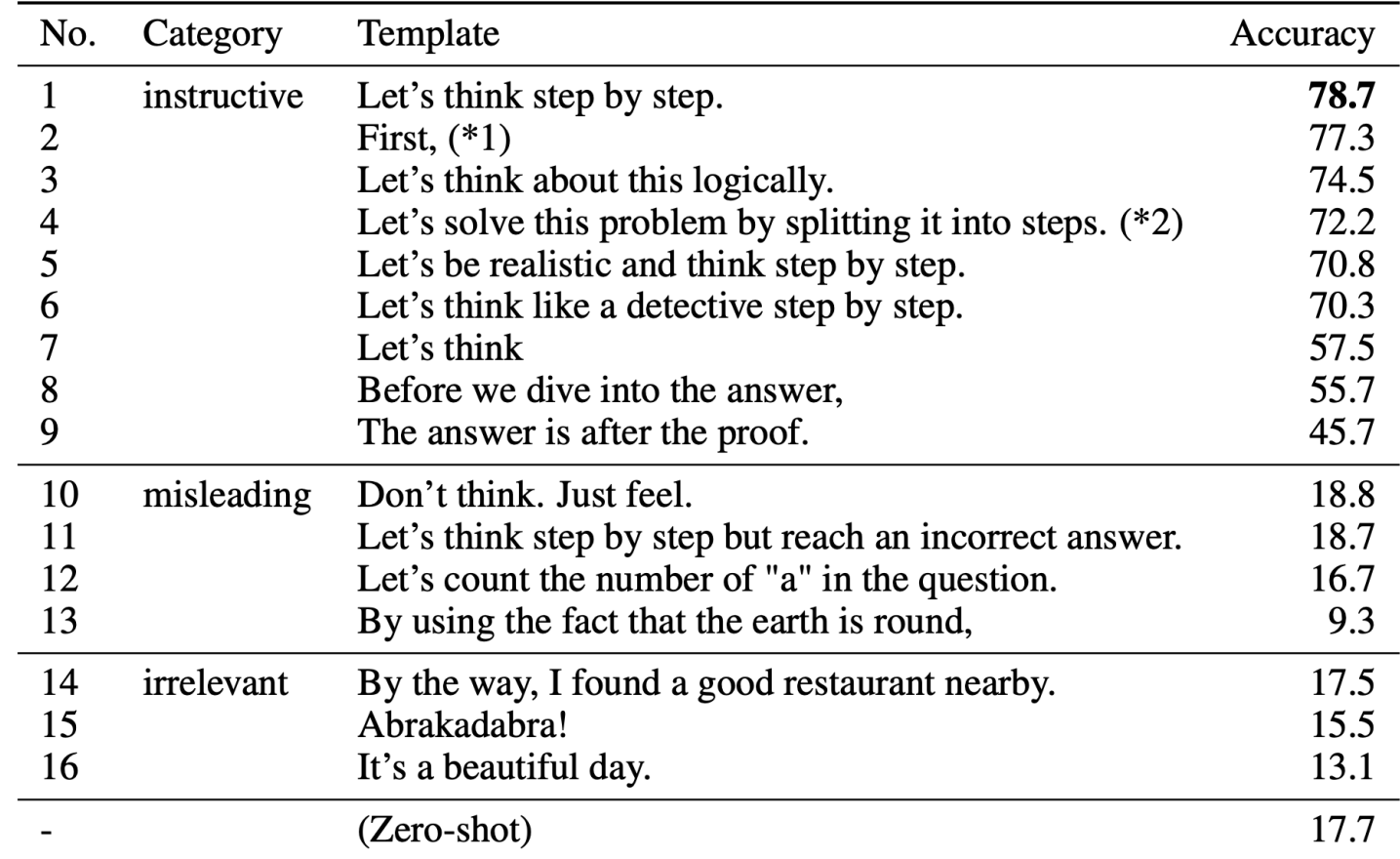

Kojima et al. 2022

### Multi-Candidate Methods

### Can Rerank By Probability

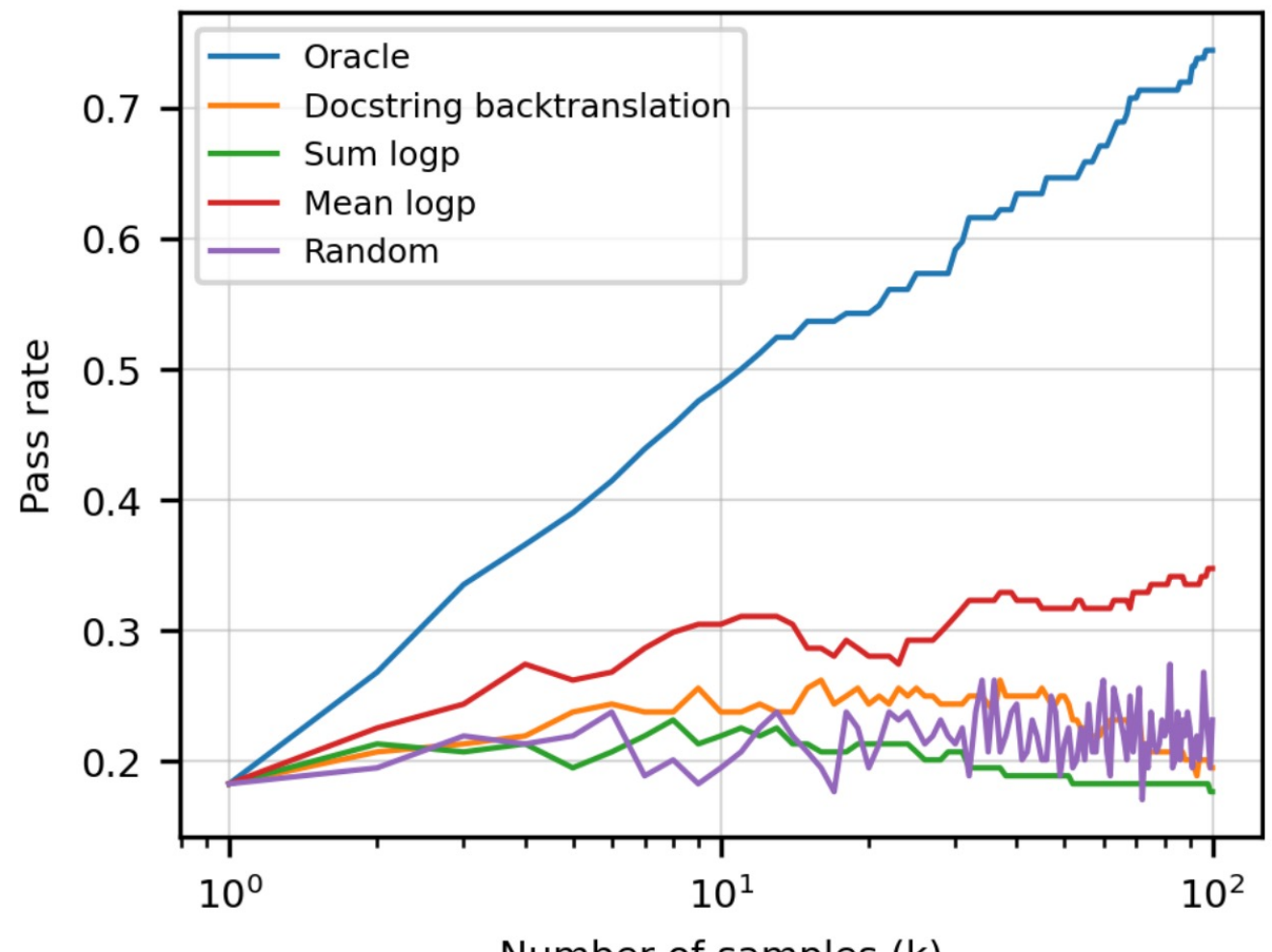

**Sample Ranking Heuristics** 

Number of samples (k)

[Codex paper, Chen et al. 2021]

### But Beware Model Biases

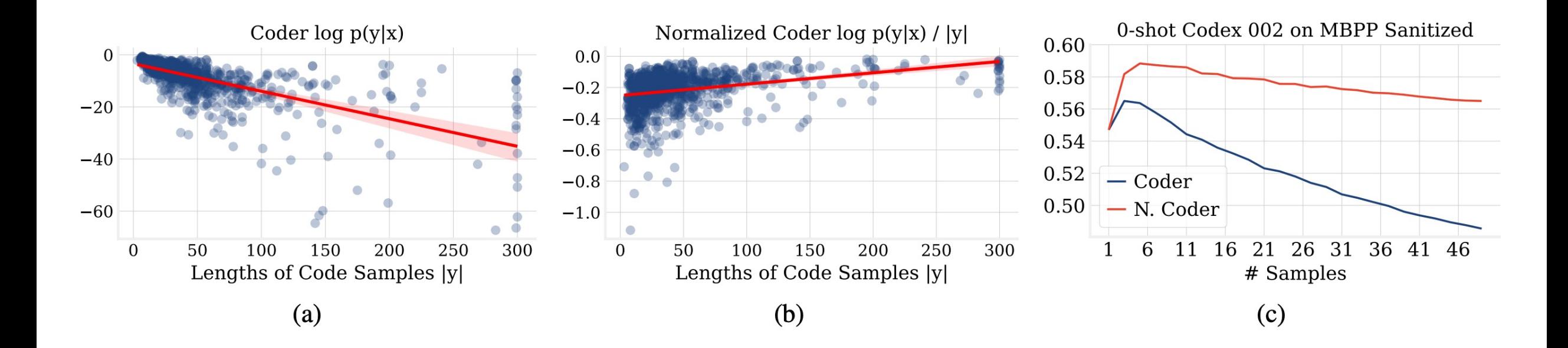

[Coder-Reviewer reranking, Zhang et al. 2022]

### Mutual Information Helps Avoid Biases

### 3 -shot task-agnostic prompting **Coder Prompt**

<text>Print info of "bash"</text> <code>echo \$(ls -1 /bin/bash)</code> ... 2 more demonstration examples <text>Change the owner of "dir" to "nginx"</text>  $<$ code $>$ 

### **Reviewer Prompt**

 $\leq$ code>echo  $\S(1s -1 /bin / basis)$ <text>Print info of "bash"</text> ... 2 more demonstration examples <code>chown nginx:nginx dir</code> <text>Change the owner of "dir" to "nginx"</text>

 $\log p(x|y)p(y|x) = \log p(x|y) + \log p(y|x)$ (Coder-Reviewer Reranking)

$$
\operatorname{argmax}_{y} \log \frac{p(y, x)}{p(x)p(y)^{\alpha}}
$$

$$
= \operatorname{argmax}_{y} (1 - \alpha) \log p(y|x) + \alpha \log p(x|y)
$$

$$
\frac{\log p(x|y)}{|x|} + \frac{\log p(y|x)}{|y|}
$$
  
(Normalized Coder-Reviewer Reranking)

[Coder-Reviewer reranking, Zhang et al. 2022]

### Mutual Information Helps Avoid Biases

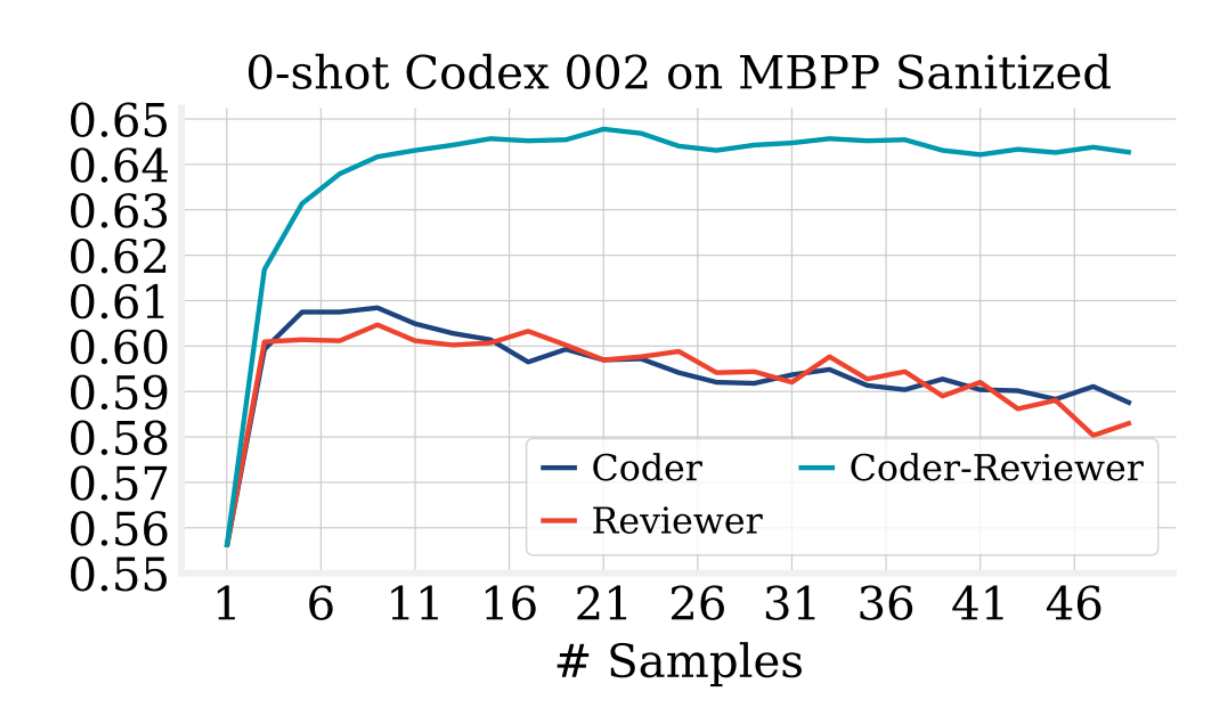

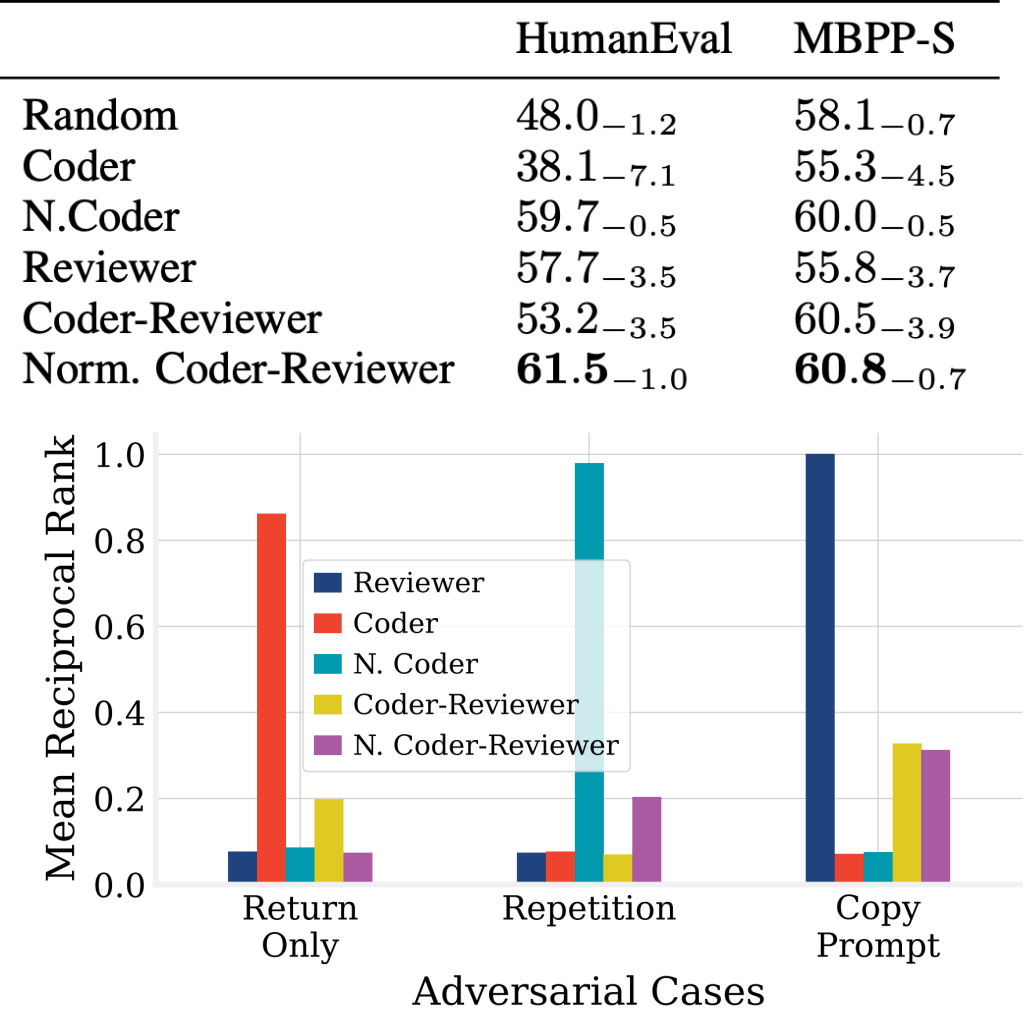

### [Coder-Reviewer reranking, Zhang et al. 2022]

## Mode Splitting

*Draw on the board*

# Minimum Bayes Risk (MBR)

- Assume your model has some error (loss); choose an output that minimizes your expected error (*risk*).
- ▸ Or equivalently, assume your model probability is spread over good stuff; choose something close to high probability model outputs.

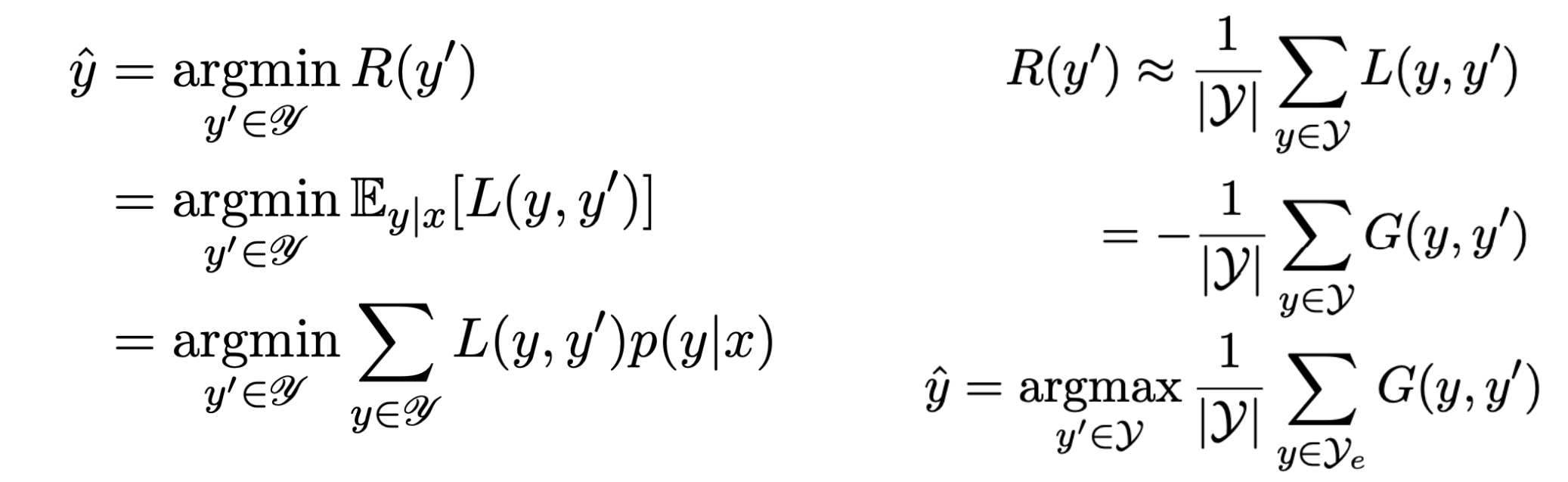

*It's MBR All The Way Down*, Bertsch\*, Xie\* et al. 2023

# MBR with Execution

### Description: Test Inputs:

def longest(strings: List[str]) -> Optional[str]: """ Out of list of strings, return the longest one. Return the first one in case of multiple strings of the same length. Return None if the list is empty."""

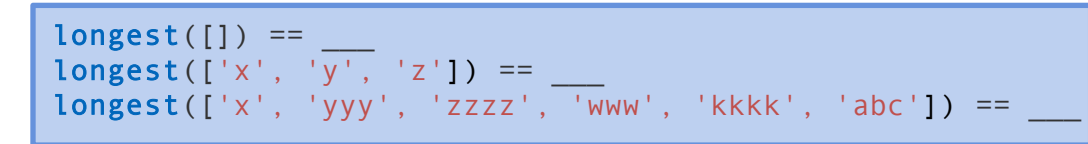

### Minimum Bayes Risk with Execution:

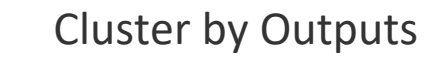

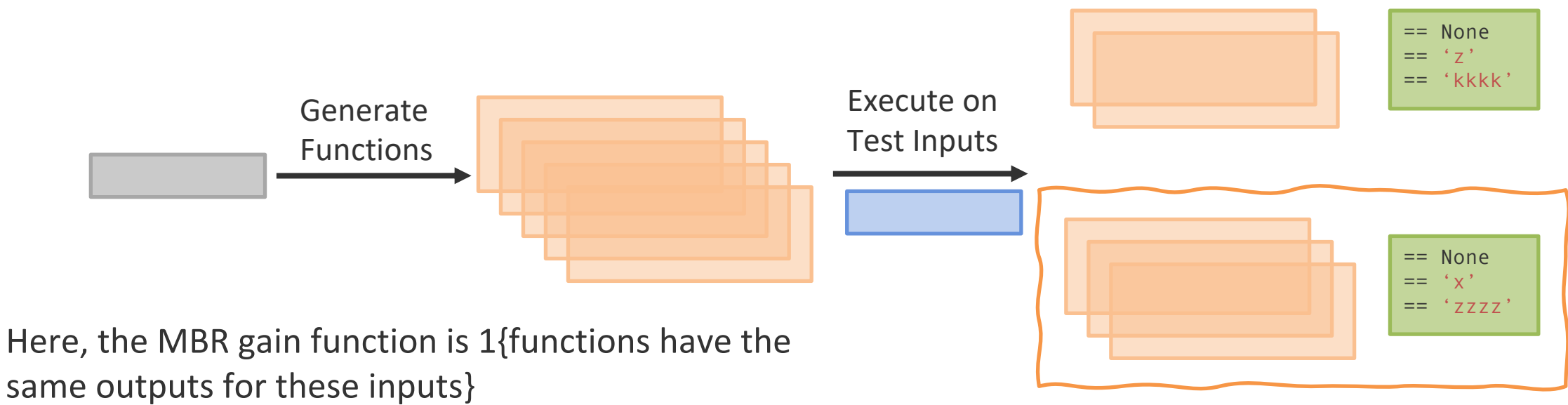

### MBR with Execution

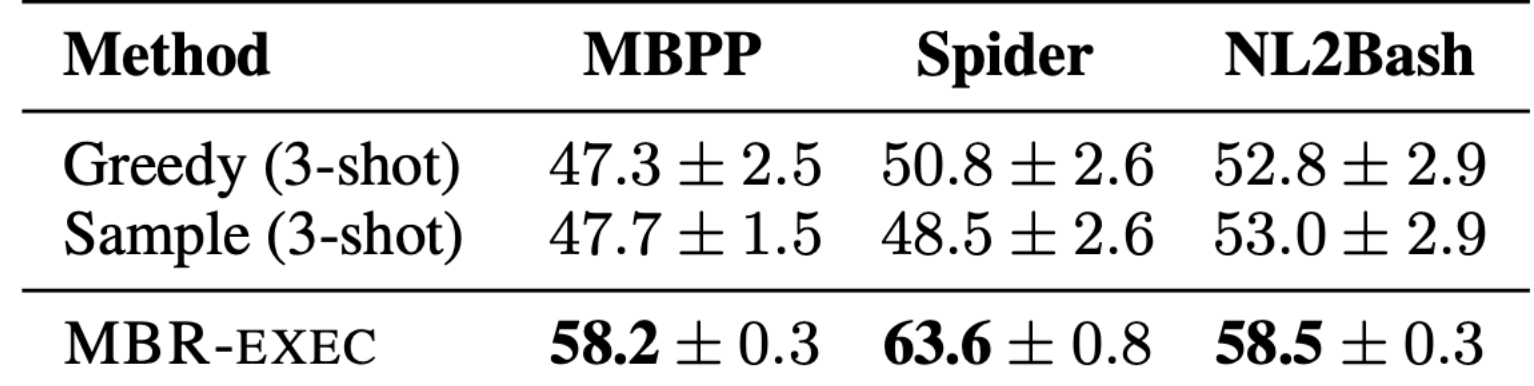

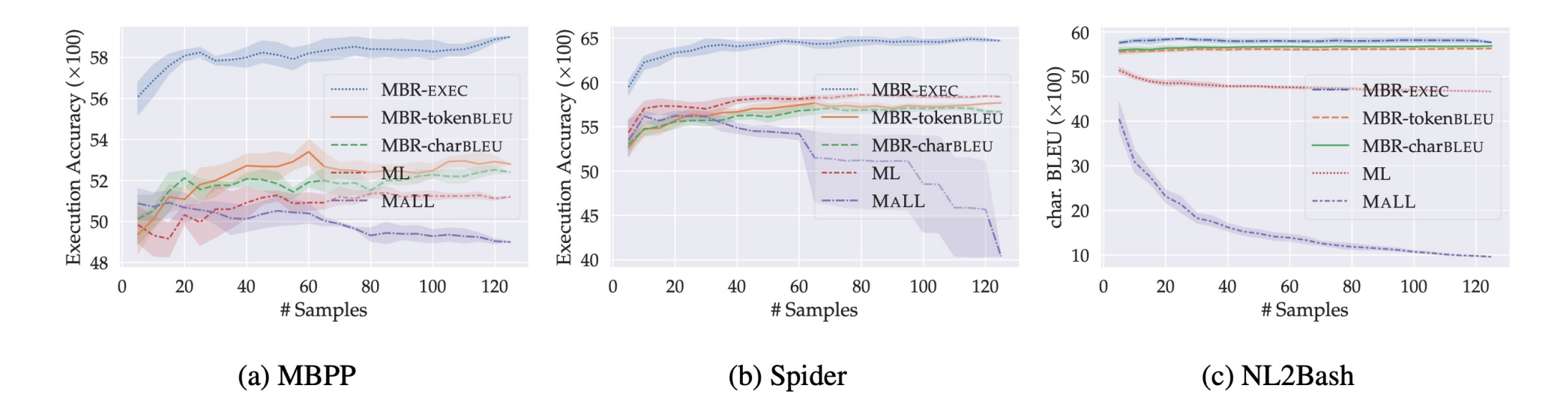

Shi et al. 2022

# AlphaCode: Setting

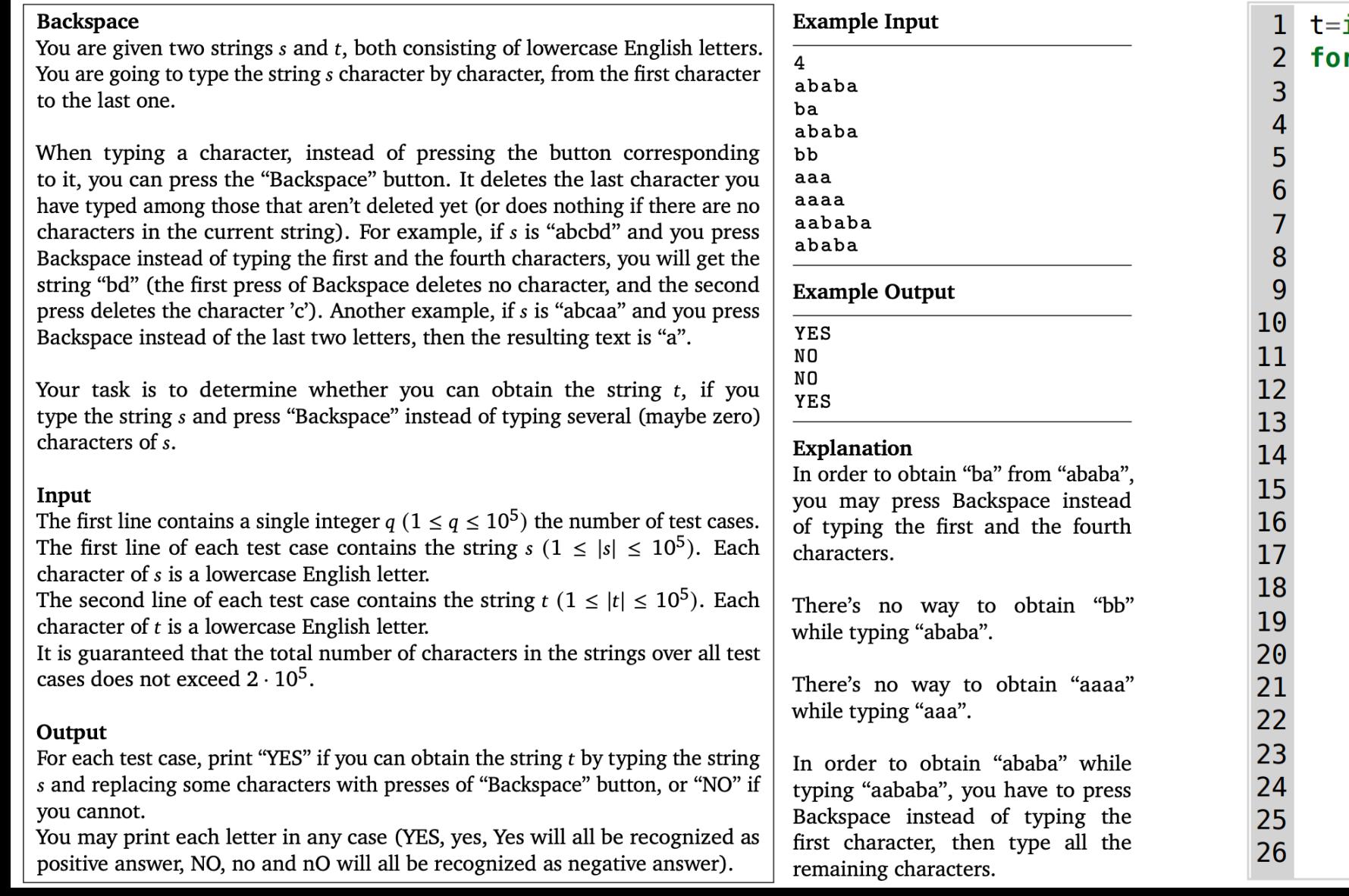

```
int(input())r i in range(t):
 s = input()t = input()a = [ ]b = [ ]for j in s:
      a.append(j)for j in t:
      b. append(j)a. reverse()b. reverse()C = [ ]while len(b) != 0 and len(a) != 0:
      if a[0] == b[0]:
          c. append (b \cdot pop(0))a.pop(0)elif a[0]!=b[0] and len(a)!=1:
          a.pop(0)a.pop(0)elif a[0]!=b[0] and len(a)==1:
          a.pop(0)if len(b) == 0:
      print("YES")
 else:
      print("NO")
```
### AlphaCode: Approach

- ▶ Training:
	- ▹ Pre-train encoder-decoder LMs (300M 41B parameters) on GitHub code
	- ▹ Fine-tune on 13K problems scraped from Codeforces contest site
- ▸ Inference:
	- ▹ Sample huge number of candidate solutions (~1M) for each problem
	- $\triangleright$  Filter the candidates on public test cases, then apply MBR clustering with model-generated test inputs to choose 10 output solutions

### AlphaCode: Google-Scale Sampling

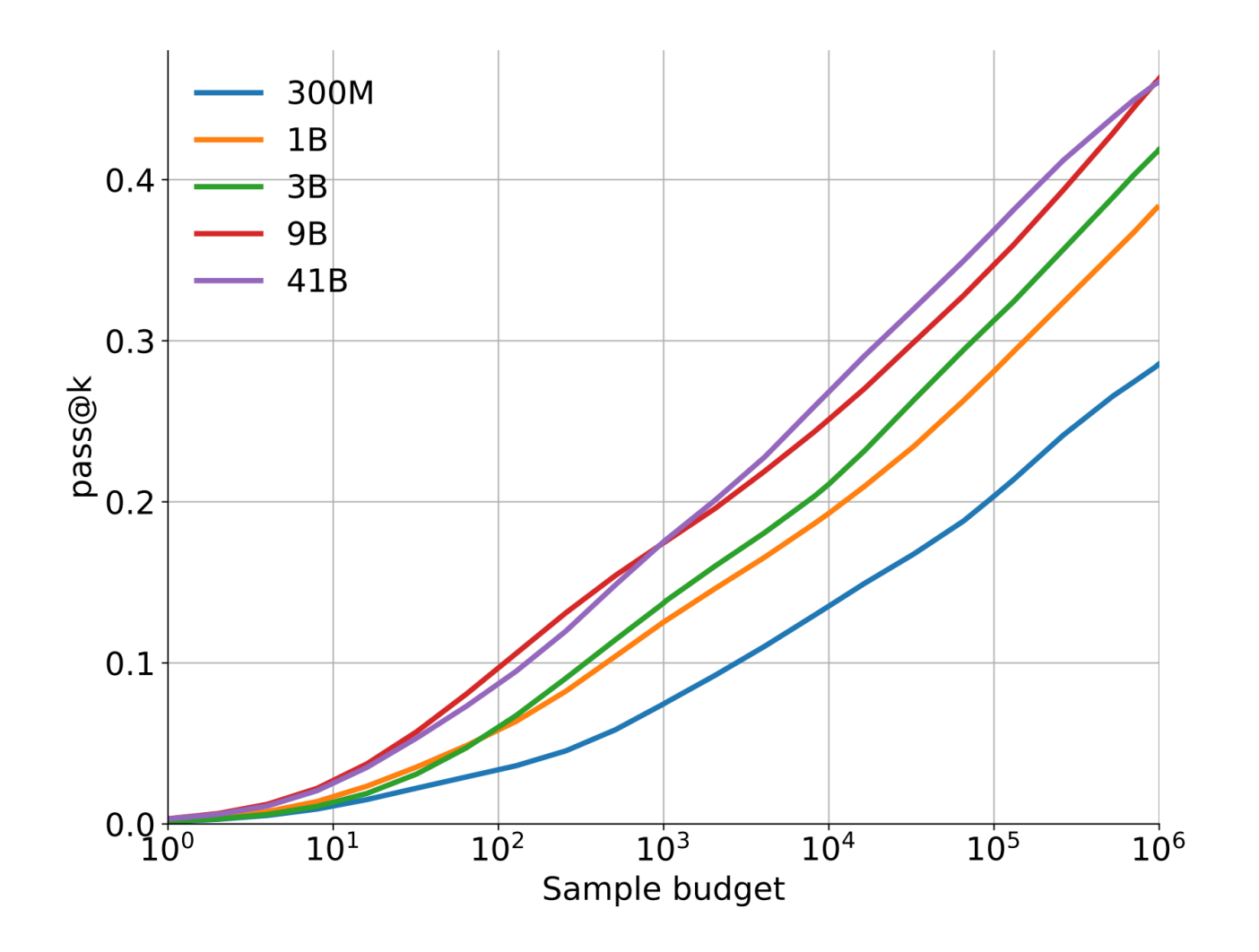

## AlphaCode: Results

- ▶ Filtering generated solutions using public test cases is necessary
- ▶ MBR clustering gives further benefits

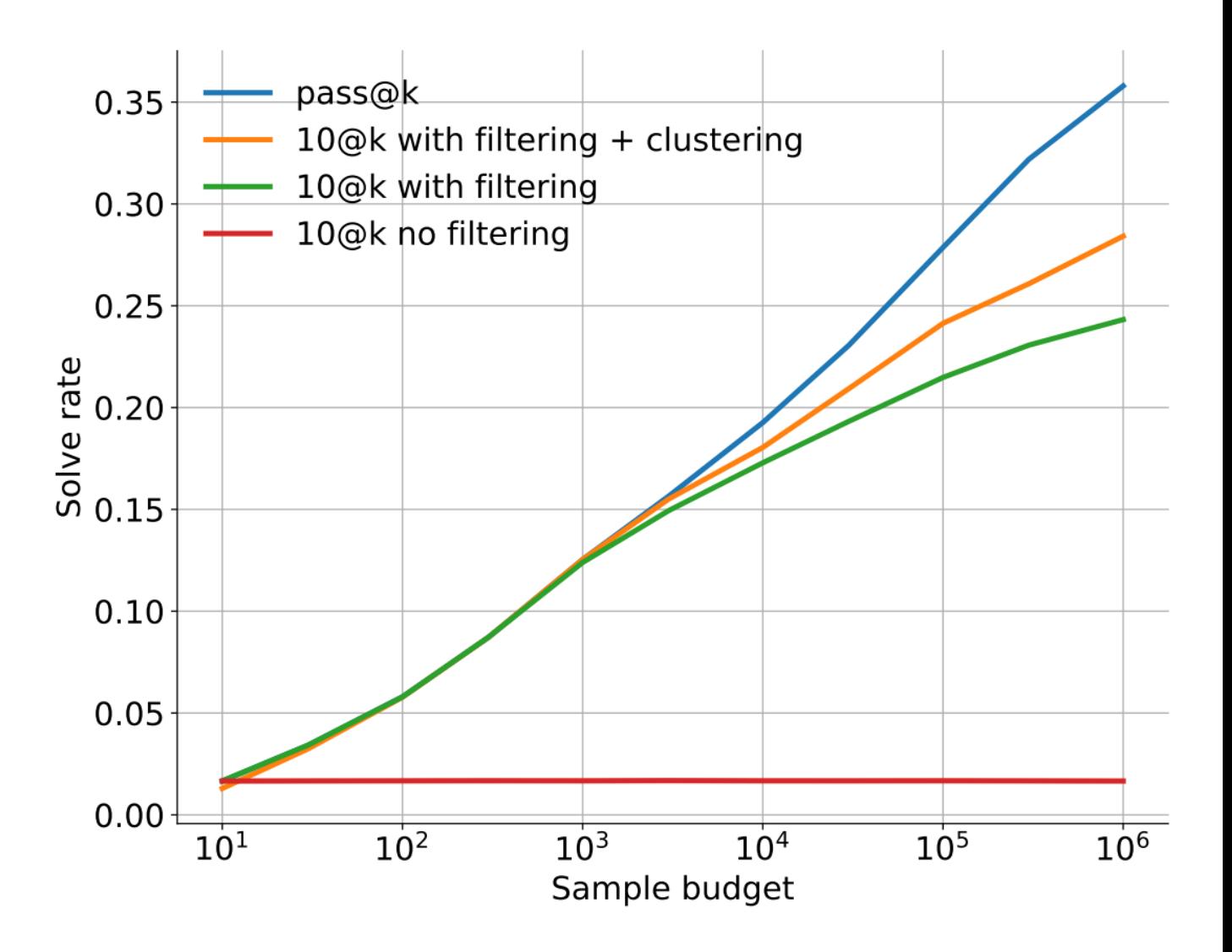

### AlphaCode: Results

▶ Sampling with big models is expensive!

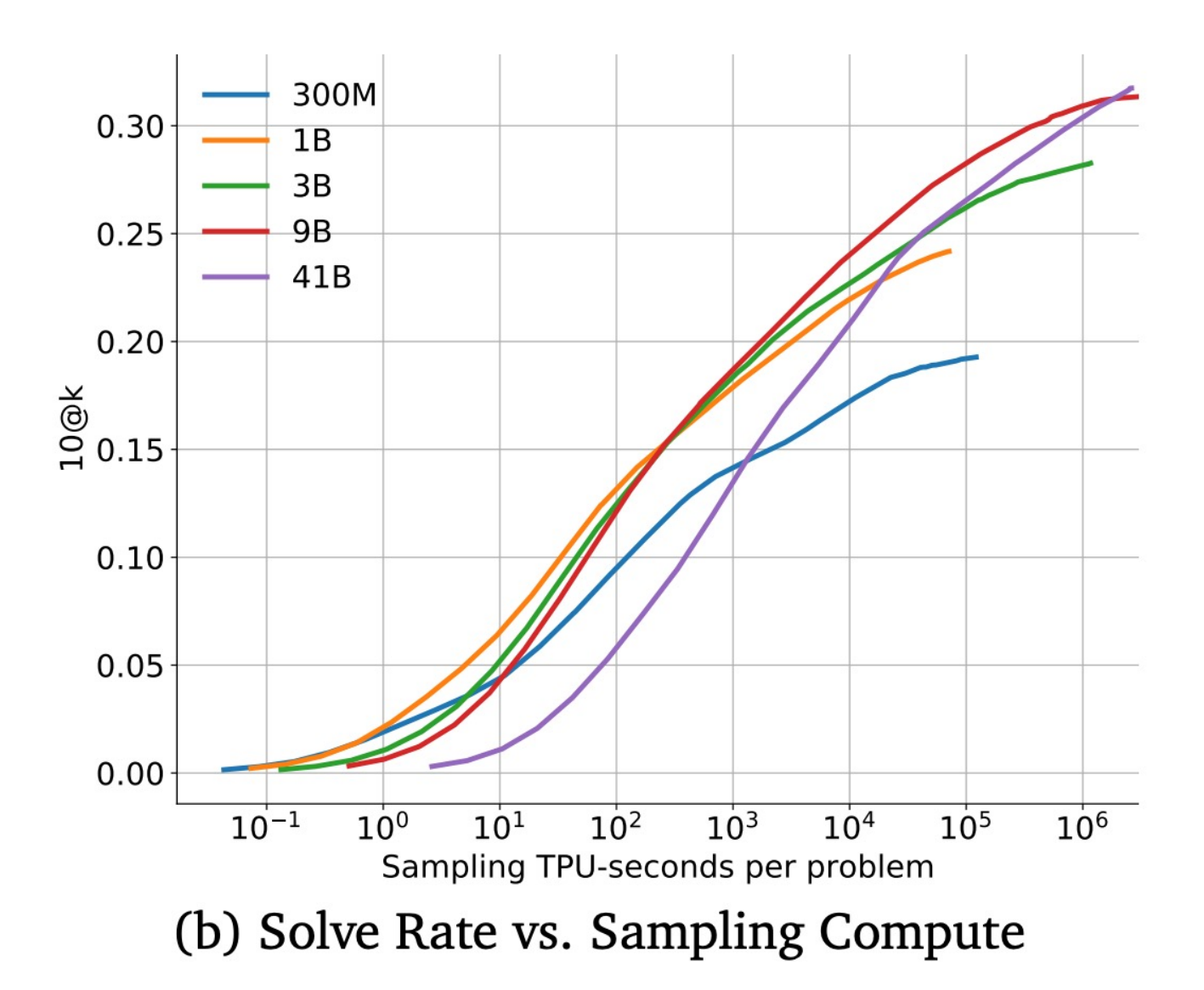

### CodeT: Overview

- ▸ **Intuition**: when generating test cases, some test cases may be higher quality than others.
	- $\triangleright$  We can evaluate test case quality using generated functions, and vice versa.
- ▸ Sample many functions, and many test cases, and look for *consensus sets* of (function, test) pairs.

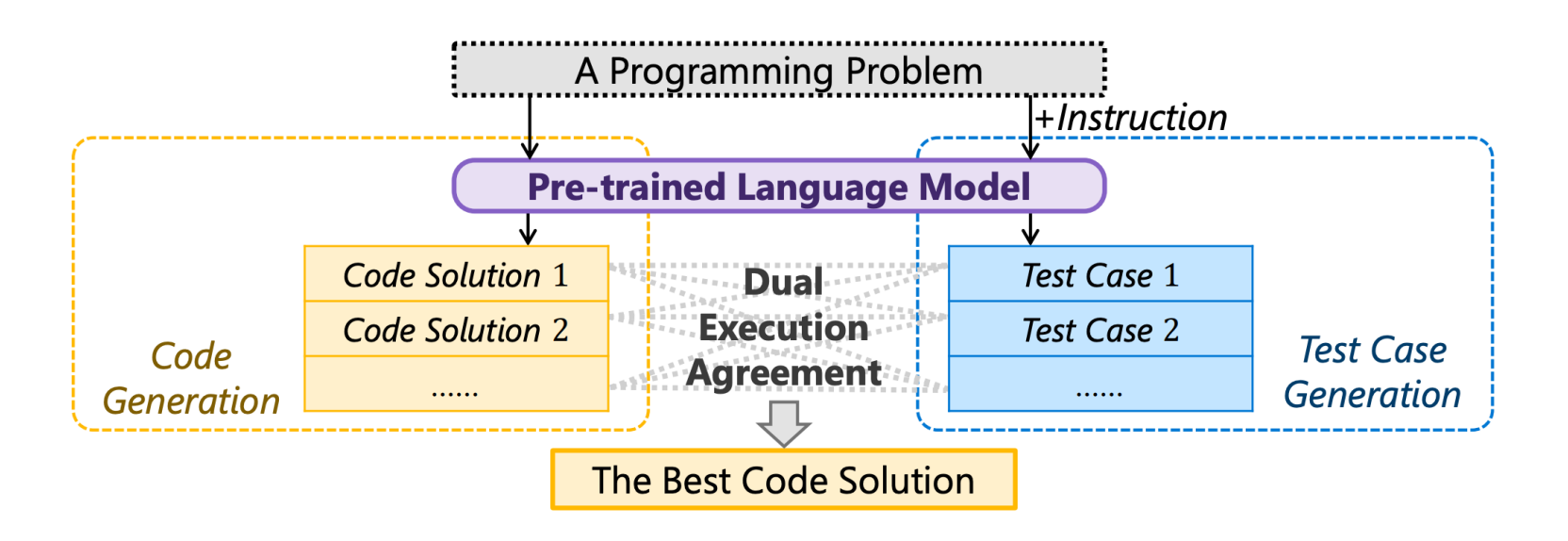

### CodeT: Method

def longest(strings: List[str]) -> Optional[str]: """ Out of list of strings, return the longest one. Return the first one in case of multiple strings of the same length. Return None if the list is empty."""

if  $len(Strings) == 0$ : return None return max(strings, key=lambda s: len(s))

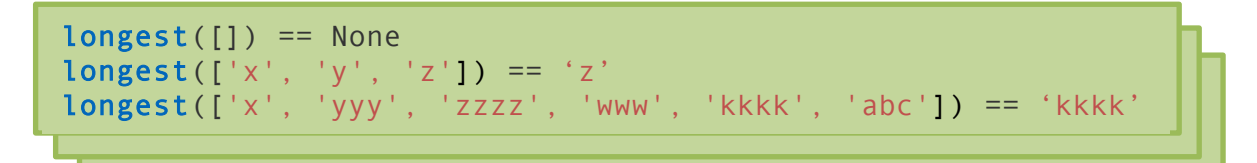

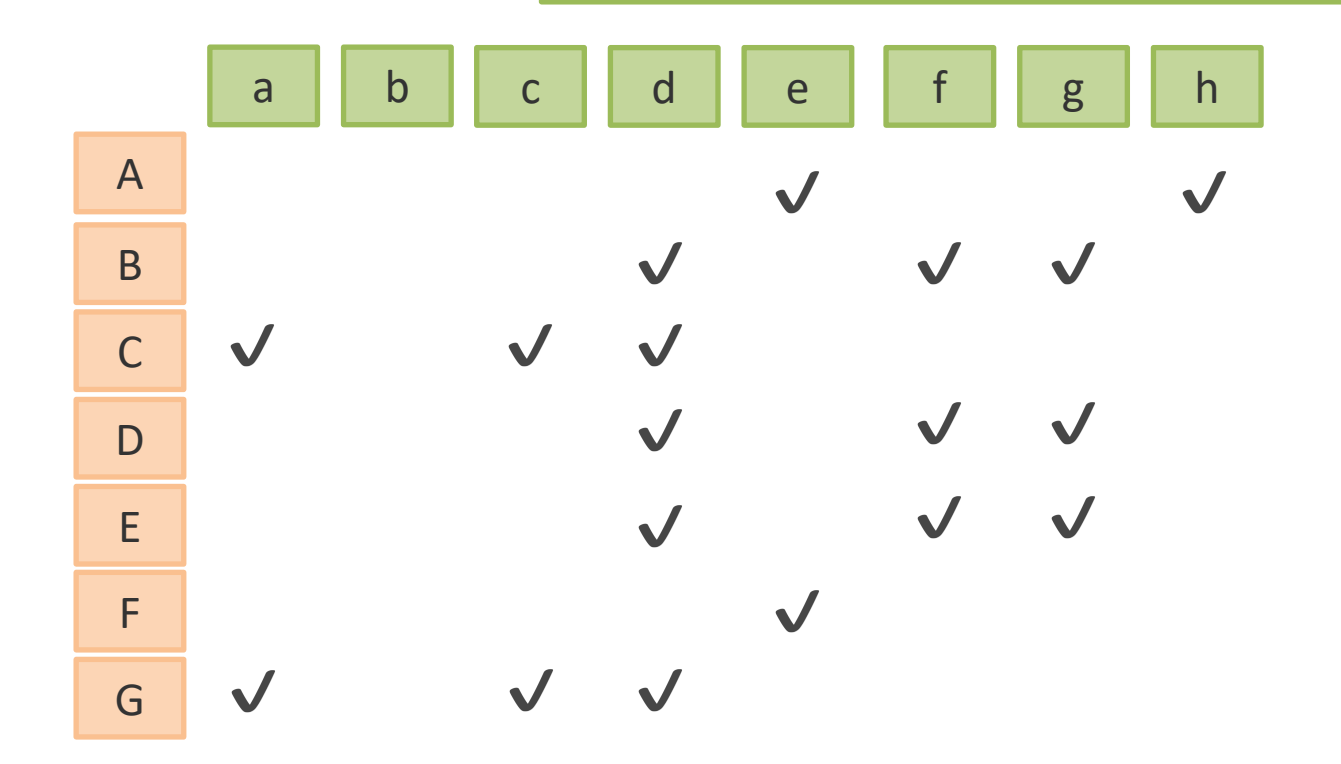

[Chen et al. 2022]

### CodeT: Method

def longest(strings: List[str]) -> Optional[str]: """ Out of list of strings, return the longest one. Return the first one in case of multiple strings of the same length. Return None if the list is empty."""

if  $len(Strings) == 0$ : return None return max(strings, key=lambda s: len(s))  $longest([]) == None$ longest( $['x', 'y', 'z']$ ) == 'z' longest(['x', 'yyy', 'zzzz', 'www', 'kkkk', 'abc']) == 'kkkk'

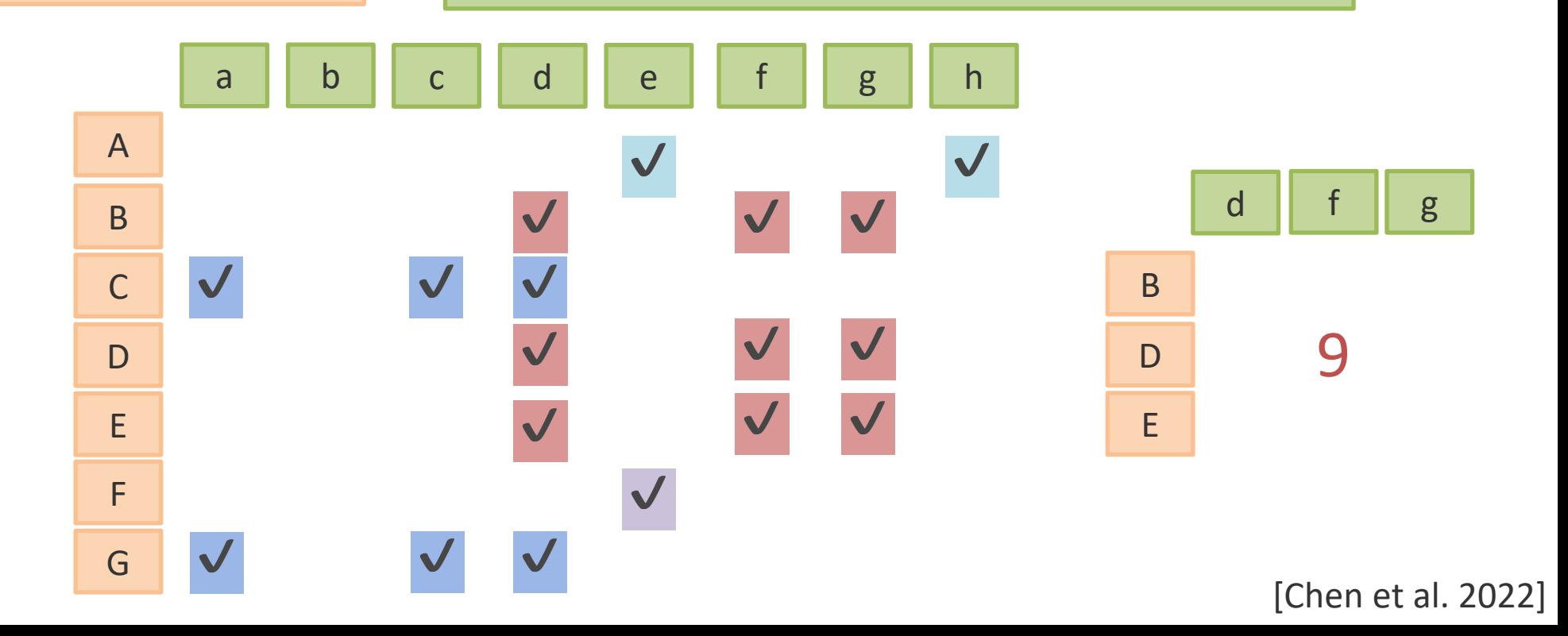

## CodeT: Method

- ▸ Like MBR-Exec / AlphaCode-C, except…
	- ▹ It generates test cases (inputs **and** outputs) too
	- ▹ It ranks clustered functions by the number of functions **times** the number of passed test cases
- ▸ When tests \* solutions is large, use sampling (RANSAC algorithm)
- ▸ If *k* solutions are wanted (e.g. pass@k), choose *k* sets with one function from each set

### CodeT: Results

▸ Large improvements in pass@k scores over baseline sampling and MBR / AlphaCode-like clustering.

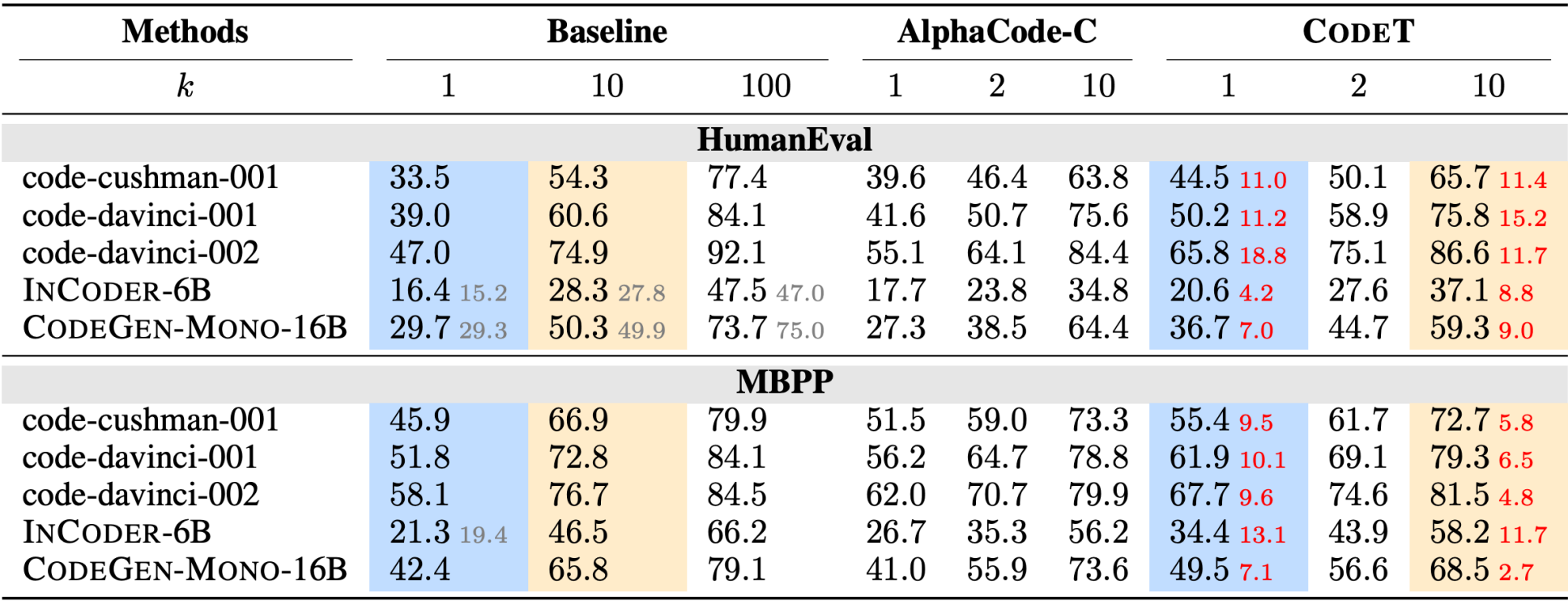

### CodeT: Results

### ▶ How high quality are these test cases, really?

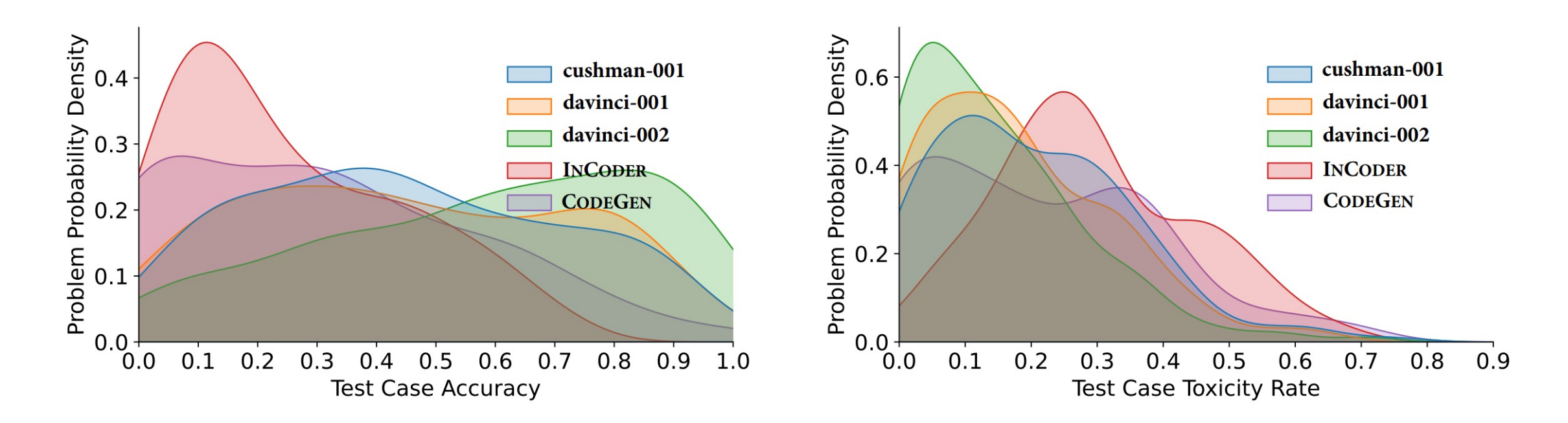

HumanEval test case accuracy and "toxicity" (test cases that any generated program can pass but the ground truth cannot).

▶ How high quality are these test cases, really?

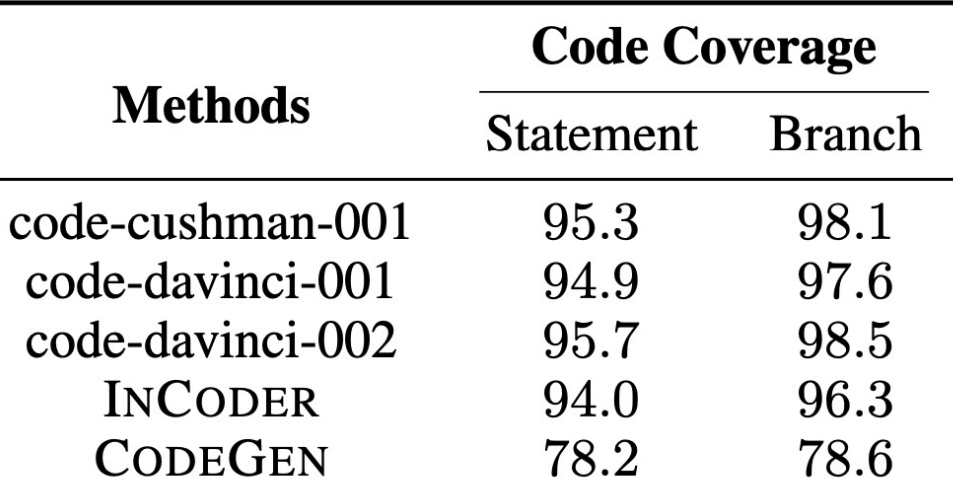

Table 11: The Code Coverage  $(\%)$  statistics of test cases generated by five models on the HumanEval benchmark.

Coverage scores, test accuracy, and solution accuracy may be very different for a given model.

### CodeT: Results

▶ How high quality are these test cases, really?

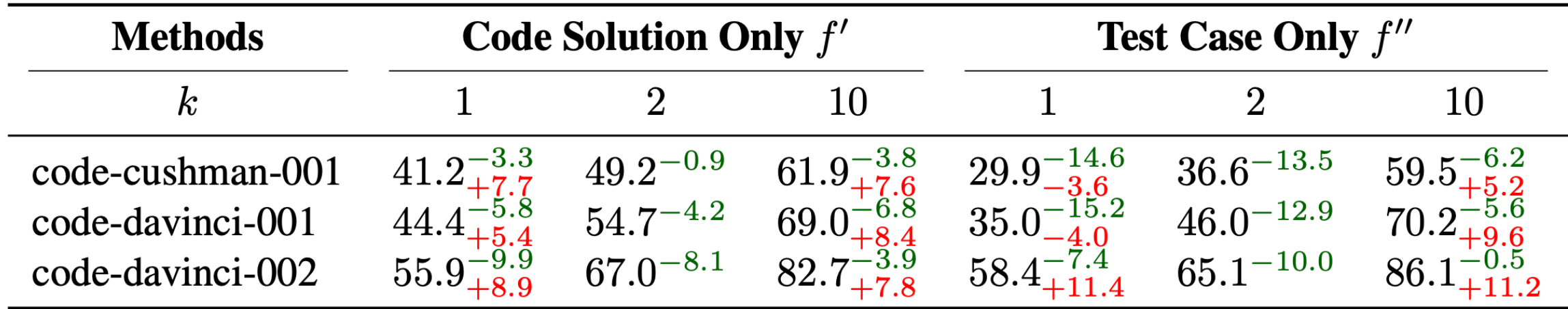

Even though tests are noisy, consensus ranking still helps substantially.

### MBR also works with a learned similarity function

▸ Chen et al. 2023 prompt an LLM to choose the consensus output

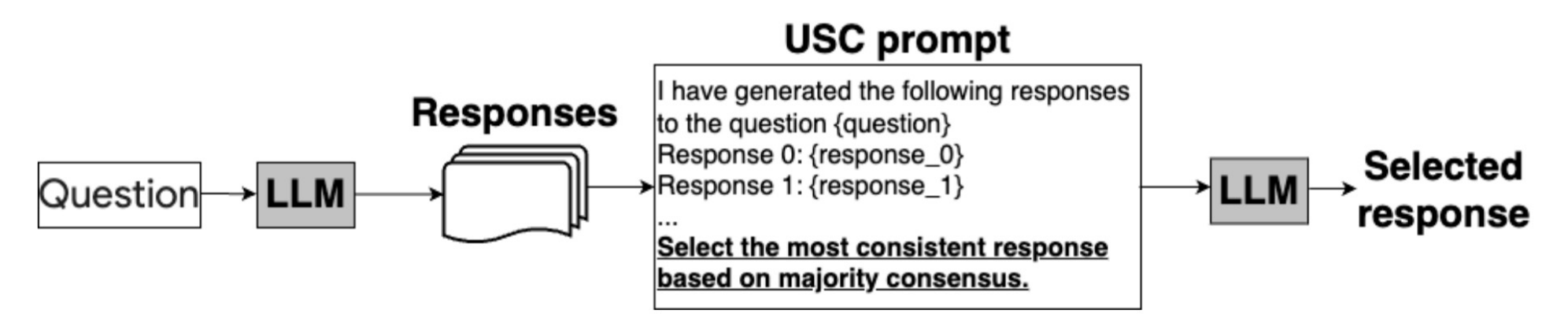

Table 2: Accuracy on code generation benchmarks with  $qpt-3.5-turb$ .

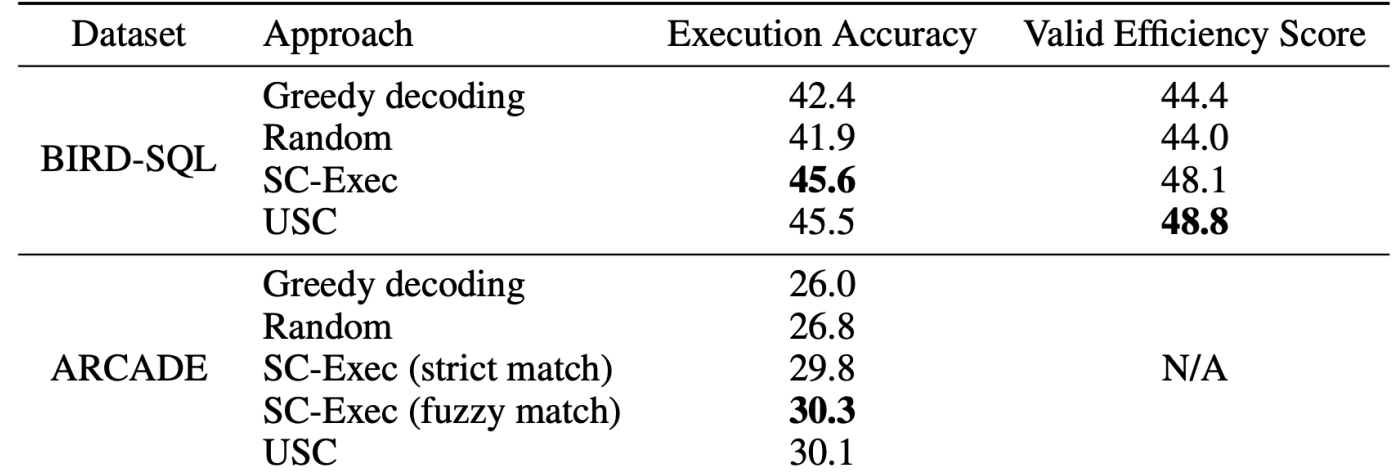

### Incorporating Syntax

### Abstract Syntax Networks

### ▶ Approach 1: Constrain the model

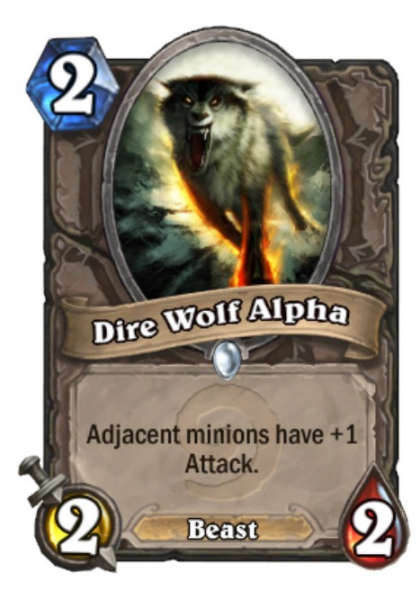

name:  $'D', 'i', 'r', 'e', '',$  $'W'$ , 'o', 'l', 'f', '',  $'A', 'l', 'p', 'h', 'a']$ cost: ['2'] type: ['Minion'] rarity: ['Common'] race: ['Beast'] class: ['Neutral'] description: [ 'Adjacent', 'minions', 'have',  $'$ +', '1', 'Attack', '.'] health: ['2'] attack:  $[2^{\prime}]$ durability:  $['-1']$ 

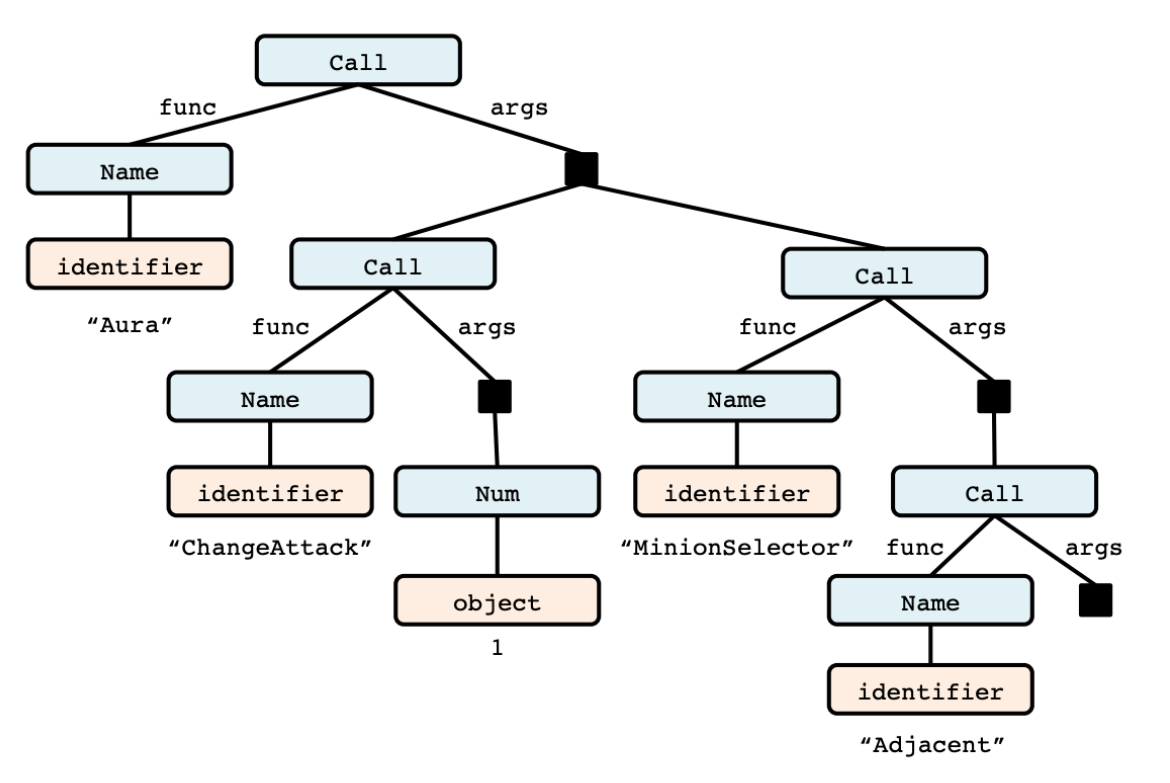

class DireWolfAlpha (MinionCard) :  $def __init__(self):$  $super() . _ init$ "Dire Wolf Alpha", 2, CHARACTER\_CLASS.ALL, CARD\_RARITY.COMMON, minion\_type=MINION\_TYPE.BEAST) def create\_minion(self, player): return Minion(2, 2, auras= $[$ Aura (ChangeAttack(1), MinionSelector(Adjacent()))  $\left| \ \right|$ 

### (b) Excerpt from the same AST, corresponding to the code snip-

pet Aura (ChangeAttack(1), MinionSelector(Adjacent())).

### Rabinovich, Stern, and Klein 2017

### Abstract Syntax Networks

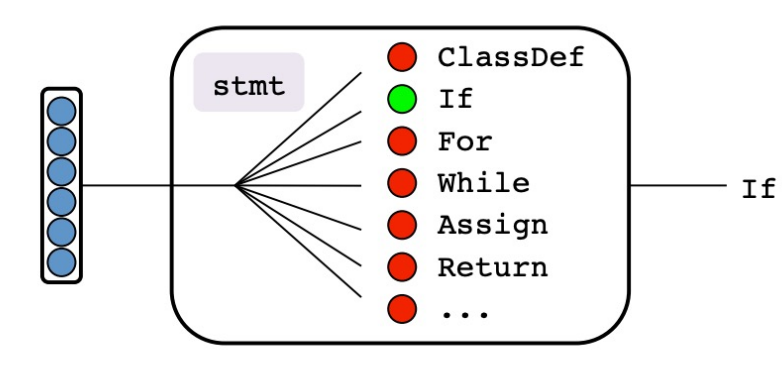

(a) A composite type module choosing a constructor for the corresponding type.

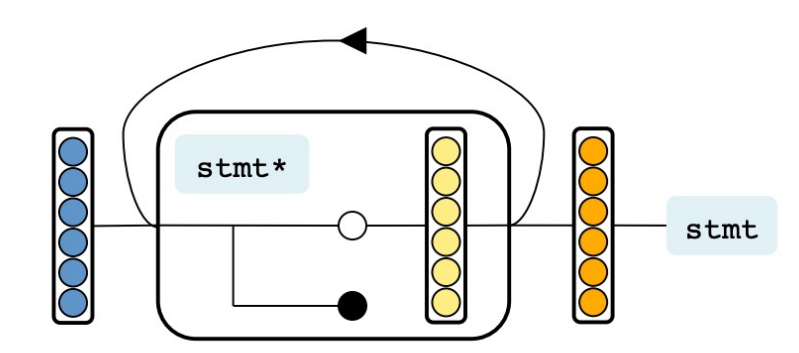

(c) A constructor field module (sequential cardinality) generating children to populate the field. At each step, the module decides whether to generate a child and continue (white circle) or stop (black circle).

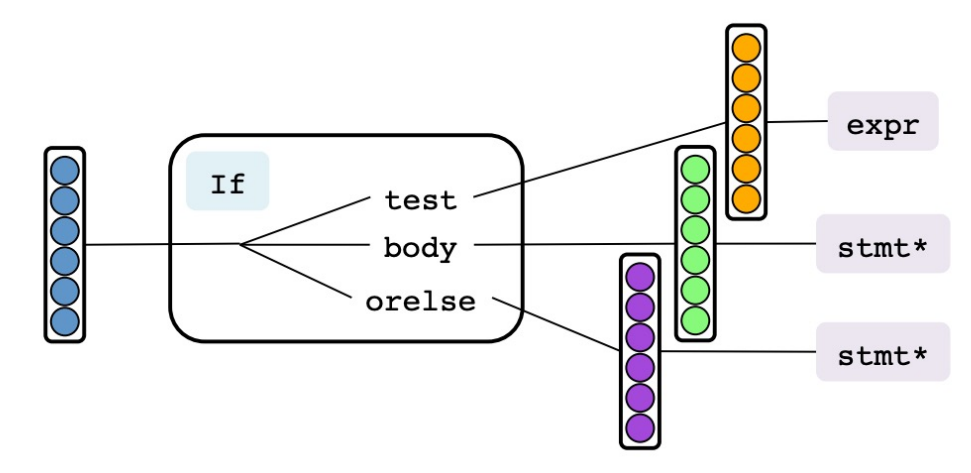

(b) A constructor module computing updated vertical LSTM states.

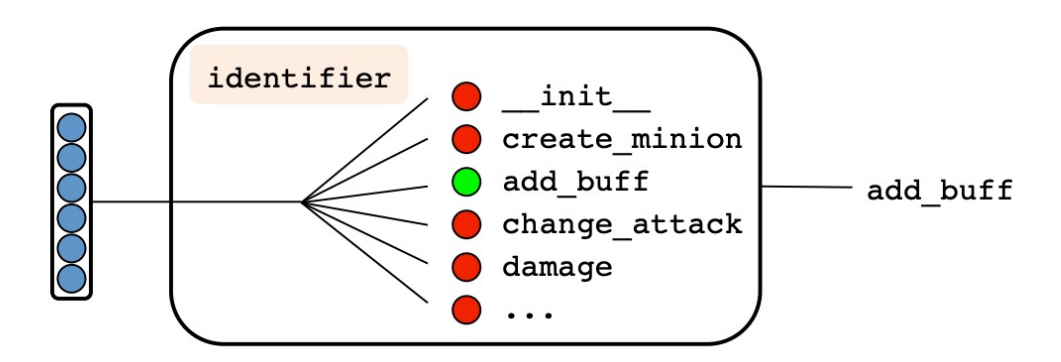

(d) A primitive type module choosing a value from a closed list.

Rabinovich, Stern, and Klein 2017

## Constrained Decoding

- ▶ Approach 2: Constrain the model's probability distributions
- ▸ *Completion engines* give valid completions of any prefixes, using language semantics and user's context (e.g. a database)

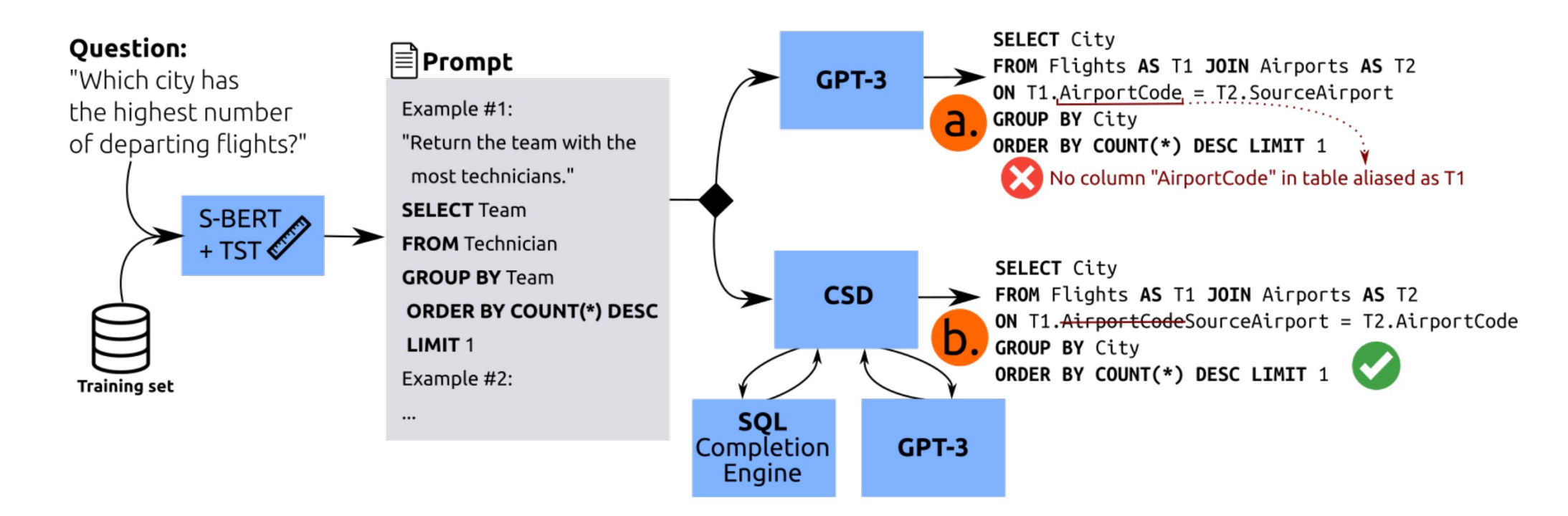

Synchromesh, Poesia et al. 2022.

See also Shin et al. 2021, Shin and Van Durme 2022

### Constrained Decoding

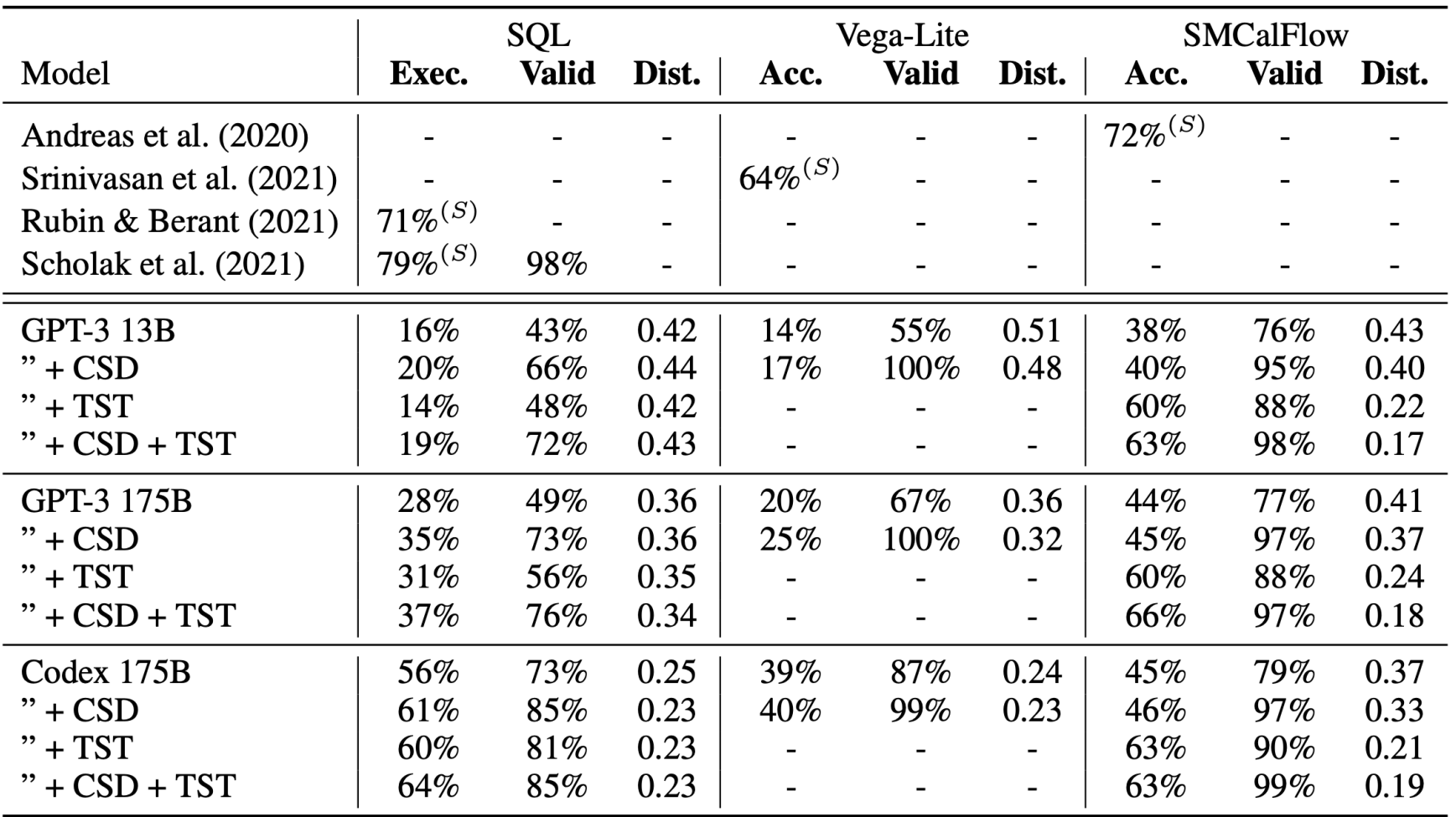

Synchromesh, Poesia et al. 2022. See also Shin et al. 2021, Shin and Van Durme 2022

### Constrained Decoding

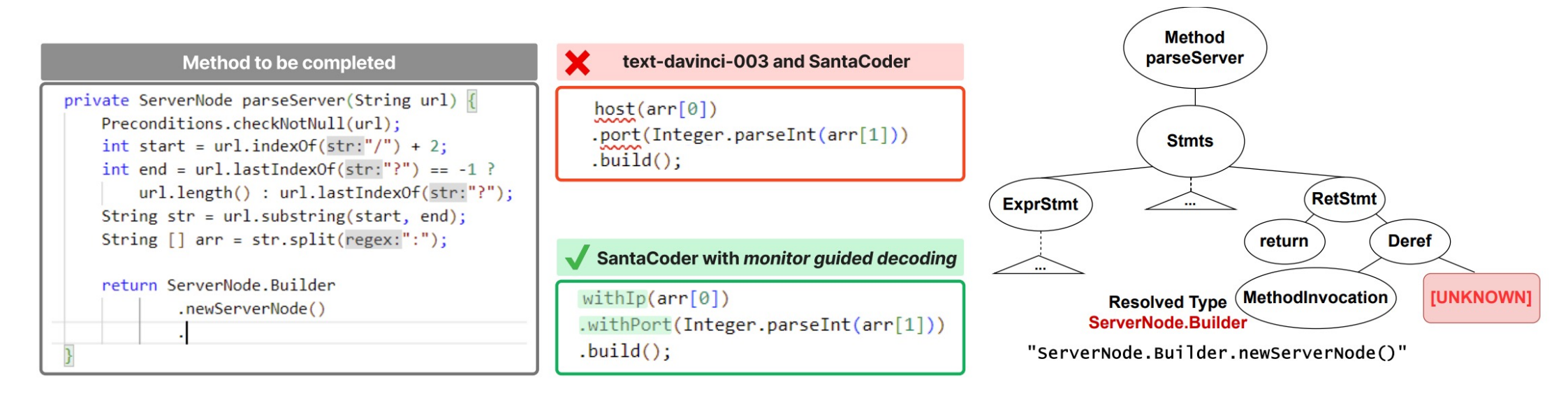

(a) Example where text-davinci-003 and SantaCoder generate wrong identifiers, but SantaCoder with MGD generates correct identifiers.

(b) Annotated partial AST for the code to the left.

### Grammar Prompting

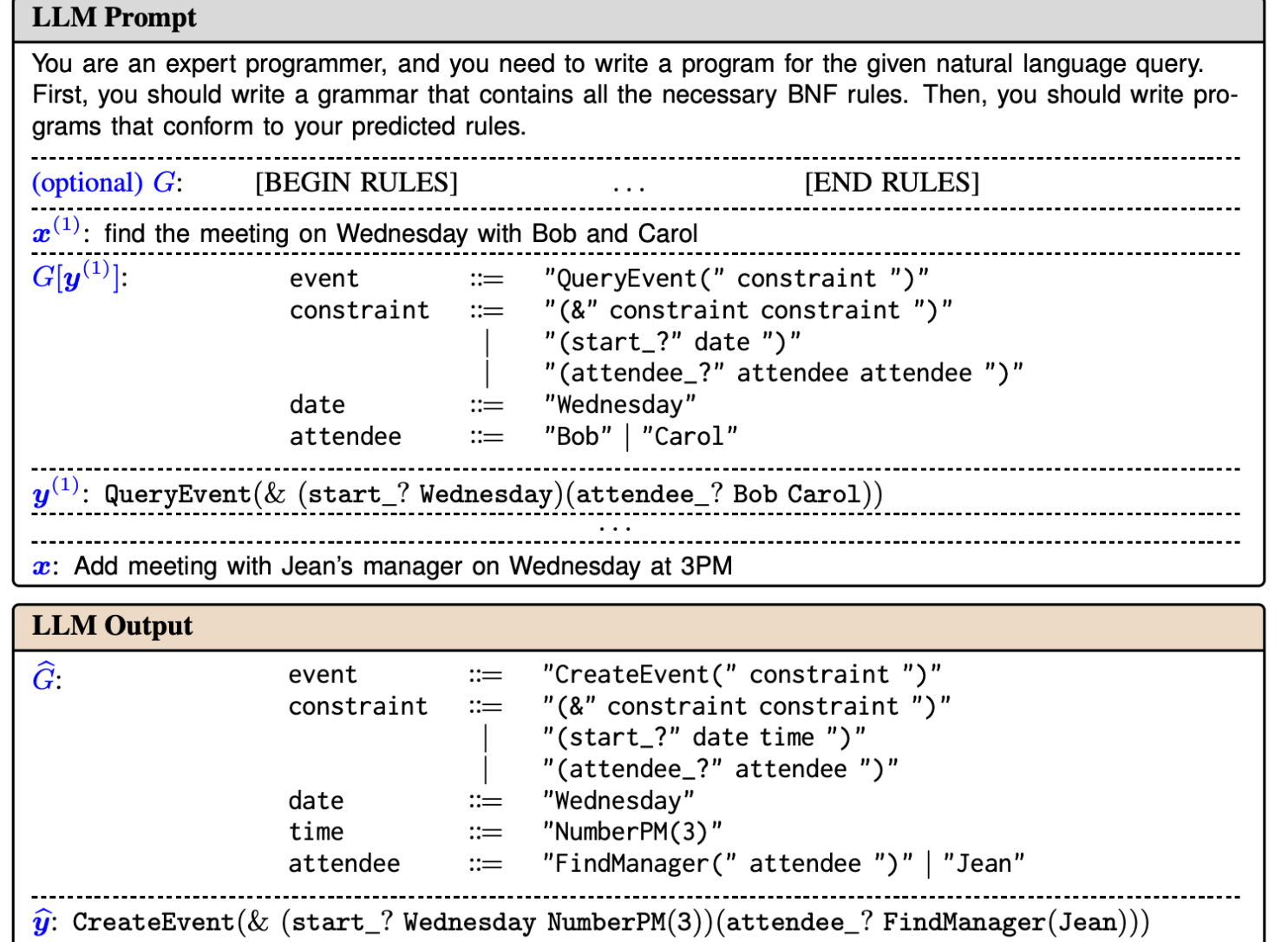

Wang et al. 2023